$\mathcal{H}^{\text{max}}_{\text{max}}$ 

ASD-ASTN-1519

à.

V

#### **ASD-ASTN-1519**

## **Summary Report**

## **USERS' MANUAL FOR ANALYSIS OF VEHICLE ELEMENTS (SLAVE) MODEL ELEMENTS (SLAVE) MODEL**

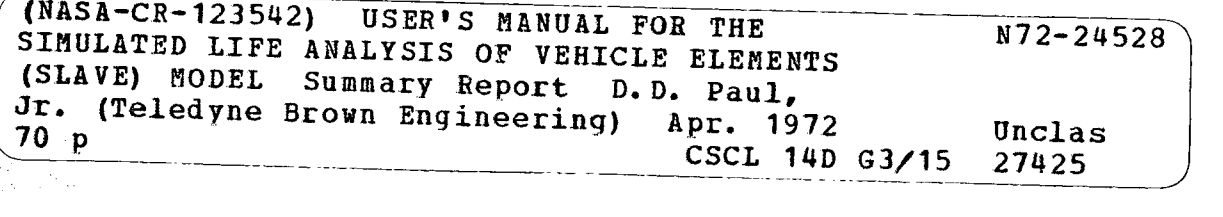

April **1972** t;~i.~b: *\*,k,\*·h·* ( *<sup>94</sup>*

# **RROWNEN BROVWN- ENGINEERING**

Research Park • Huntsville, Alabama 35807

Research Park \* Huntsville, Alabama 35807

#### SUMMARY REPORT ASD-ASTN- 1519

#### USERS' MANUAL FOR THE SIMULATED LIFE ANALYSIS OF VEHICLE ELEMENTS (SLAVE) MODEL

By

D. D. Paul, Jr.

April 1972

Prepared For

SYSTEMS OPERATION BRANCH MECHANICAL AND CREW SYSTEMS INTEGRATION DIVISION ASTRONAUTICS LABORATOR Y GEORGE C. MARSHALL SPACE FLIGHT CENTER

Contract No. NAS8-21804

Prepared By

OPERATIONS ANALYSIS SECTION SYSTEMS DESIGN AND SIMULATION BRANCH SYSTEMS ENGINEERING DEPARTMENT TELEDYNE BROWN ENGINEERING COMPANY HUNTSVILLE, ALABAMA

ABSTRACT

The Simulated Life Analysis of Vehicle Elements (SLAVE) Model described in this report was designed to perform statistical simulation described in this report was designed to perform statistical simulation<br>studies for any constant loss rate. The outputs of the medial studies for any constant loss rate. The outputs of the model consist of<br>he total number of stages required, stages success of H the total number of stages required, stages successfully completing their lifetime, and average stage flight life.

This report contains a complete description of the SLAVE Model. Users' instructions and interpretation of input and output data are presented such that a user with little or no prior programming knowledge can successfully implement the program.

APPROVAL:

16)

.. E. Talley, Chied.<br>Perstiese Analysis ( perations Analysis Section

. L. Ryan, Mangger<br>Estema Desian and Ci ystems Design and Simulation Branch

. D. Turney, Manager<br>Externs Engineering Derr ystems Engineering Department

#### TABLE OF CONTENTS

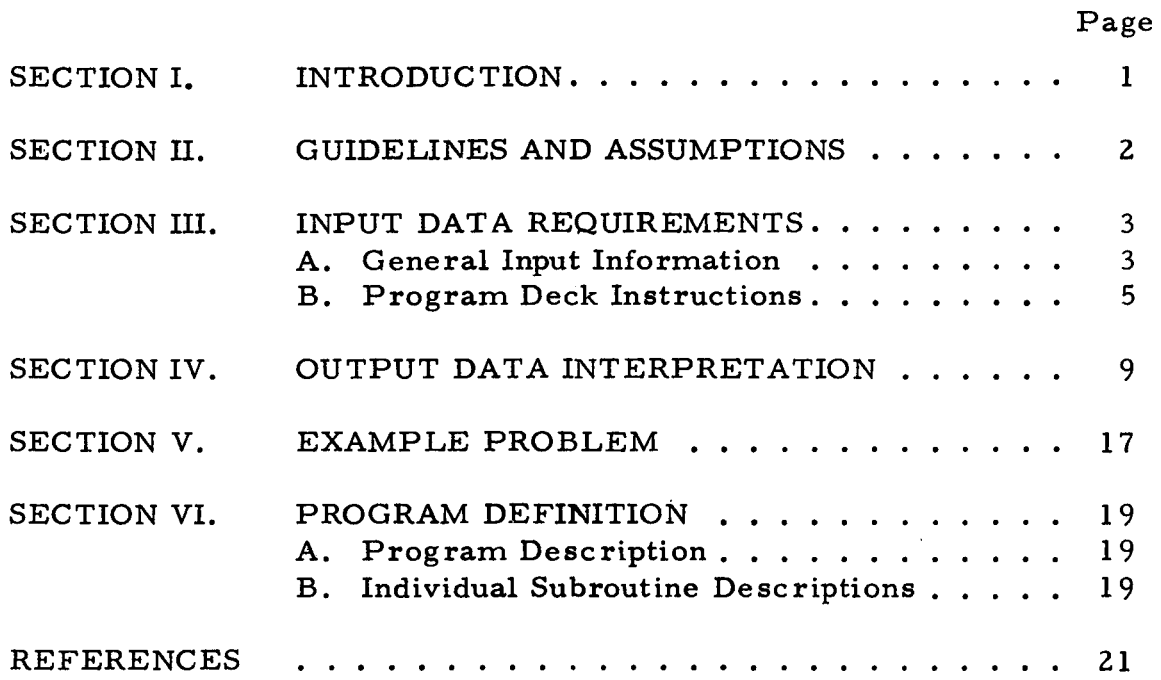

J.

 $\sim 10^{-1}$  $\ddot{\phantom{a}}$ 

 $\hat{\mathcal{A}}$ 

 $\sim$ 

 $\mathcal{L}^{(1)}$  and  $\mathcal{L}^{(1)}$  and  $\mathcal{L}^{(2)}$ 

### LIST OF ILLUSTRATIONS

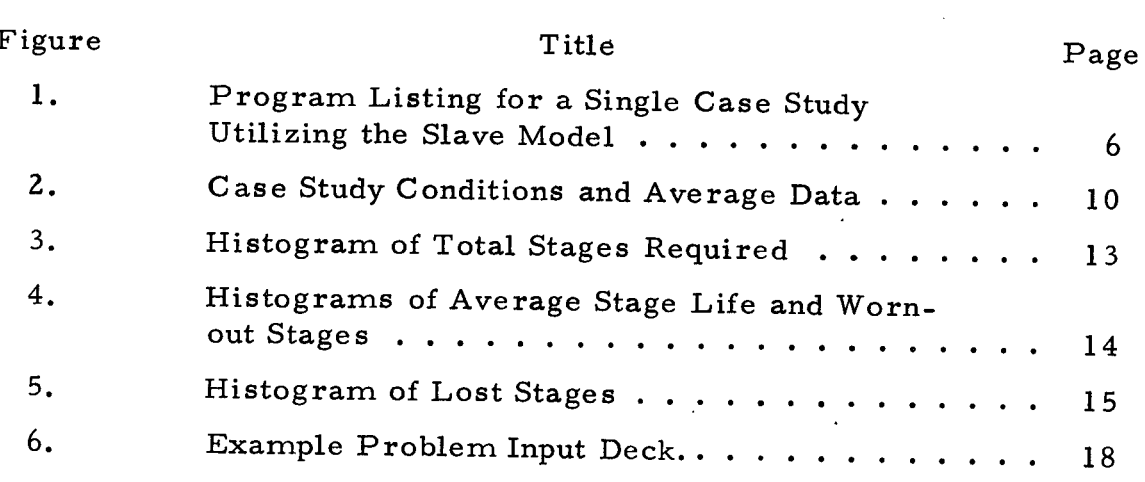

### LIST OF TABLES

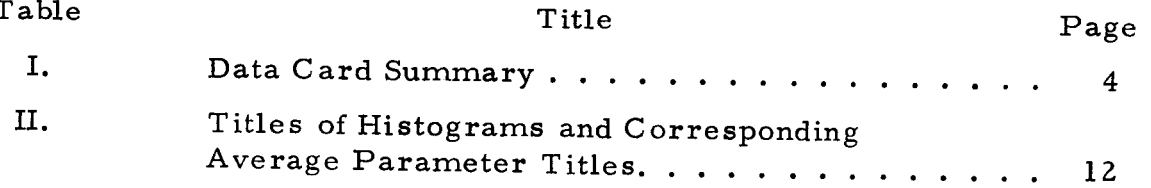

 $\sim 10^{-1}$ 

 $\sim 10^7$ 

 $\sim$ 

 $\langle \tau \rangle$ 

 $\sim 1$ 

#### DEFINITION OF SYMBOLS

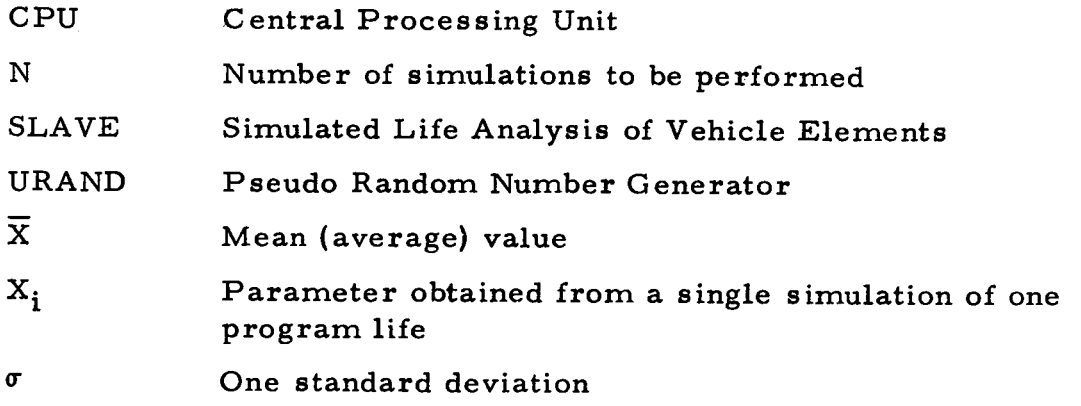

v

#### SECTION I. INTRODUCTION

This report contains a complete description of the Simulated Life Analysis of Vehicle Elements (SLAVE) computer model. The SLAVE Model is written in Fortran and was developed to provide data for the Shuttle booster concept selection. A detailed report of previous SLAVE Model usage is contained in Reference 1.

The primary use of the SLAVE Model is anticipated to be related to the Shuttle program, therefore the technical terms used in this report are associated with that program. The SLAVE Model described in this report may be used to obtain statistics for any piece of equipment that has a constant probability of loss. It should be noted that the equipment need not be restricted to the Shuttle program.

The SLAVE Model performs statistical simulation studies that require as input the following parameters:

- \* Random number generator seed
- Constant percentage loss rate
- $\bullet$  Maximum stage lifetime.

The SLAVE Model generates the following output information:

- **Total number of stages required**
- \* Number of stages successfully completing their lifetime
- \* Number of stages failing to complete their lifetime
- Average flight life of all stages.

The above parameters are output as average values. The parameters also appear in histograms as data points which represent each program simulated. These histograms can be used to determine the range over which the output parameters may vary.

#### SECTION II. GUIDELINES AND ASSUMPTIONS

The guidelines and assumptions that were necessary to develop and utilize the SLAVE Model are as follows:

- The probability of loss for each flight is independent of previous flights
- \* One stage is used until it is lost or has completed its designed lifetime
- \* A new stage is immediately available when needed.
- ® The probability of losing a stage on any individual flight is a constant
- \* Each new stage performs at least one flight
- \* The mean (average) values referred to in this report are calculated by use of:

$$
\overline{X} = \sum_{\substack{i=1 \ N}}^{N} X_i \qquad (1)
$$

where

- $N =$  number of simulations to be performed
- $X_i$  = parameter obtained from a single simulation of one program life
- $\overline{X}$  = mean (average) value
- **•** The two sigma (σ) value is the number of stages necessary to accomplish approximately 97 percent of the flight program.

Program modifications and additional guidelines and assumptions are required when the SLAVE Model is used for distributions that do not have a constant probability of loss. However, the required changes are not included in the context of this report.

The statistical equations and tests used in this report were obtained from Reference 2.

#### SECTION **III.** INPUT DATA REQUIREMENTS

#### A. General Input Information

The SLAVE Model is written for use on a UNIVAC 1108 Digital Computer and requires the standard control cards for that machine. Explanations in this section will be given only for the input parameters and control cards necessary to run a case study. For a detailed explanation of the SLAVE Model see Section VI (Program Definition).

The SLAVE Model requires one data card with five parameter values for each case study. The model is designed to run multiple case studies with one submittal of the job to the UNIVAC 1108 by stacking data cards. The last data card on the stack is a stop control and should contain -999 ending in column 10.

Detailed descriptions of the input parameters required for the SLAVE Model are given below and a brief summary of the input requirements is contained in Table I.

- \* Parameter No. 1--Random Number Generator Seed This input parameter is used to start the Pseudo Random Number Generator (URAND). This subroutine generates a uniformly distributed sequence of random numbers in the range of 0.0 to 1.0. The random numbers are used to determine when a stage is lost by comparing a random number with the input parameter that designates the loss rate. The sequence of random numbers generated will always be the same for a particular seed. Therefore, a comparison of different input parameters for identical conditions can be made by using the same seed for each case study in the set. The parameter is located on the data card in columns 1 through 10, with the number required to end in column 10. The number used must be an odd integer not evenly divisible by 5 in the range of 1 to 3435973833, and must not contain a decimal point.
- \* Parameter No. 2--Constant Percentage Loss Rate This input parameter designates the stage loss rate to be used throughout the case study. The value used on the data card is to be the exact percentage value desired (not the corresponding decimal equivalent). This input parameter is

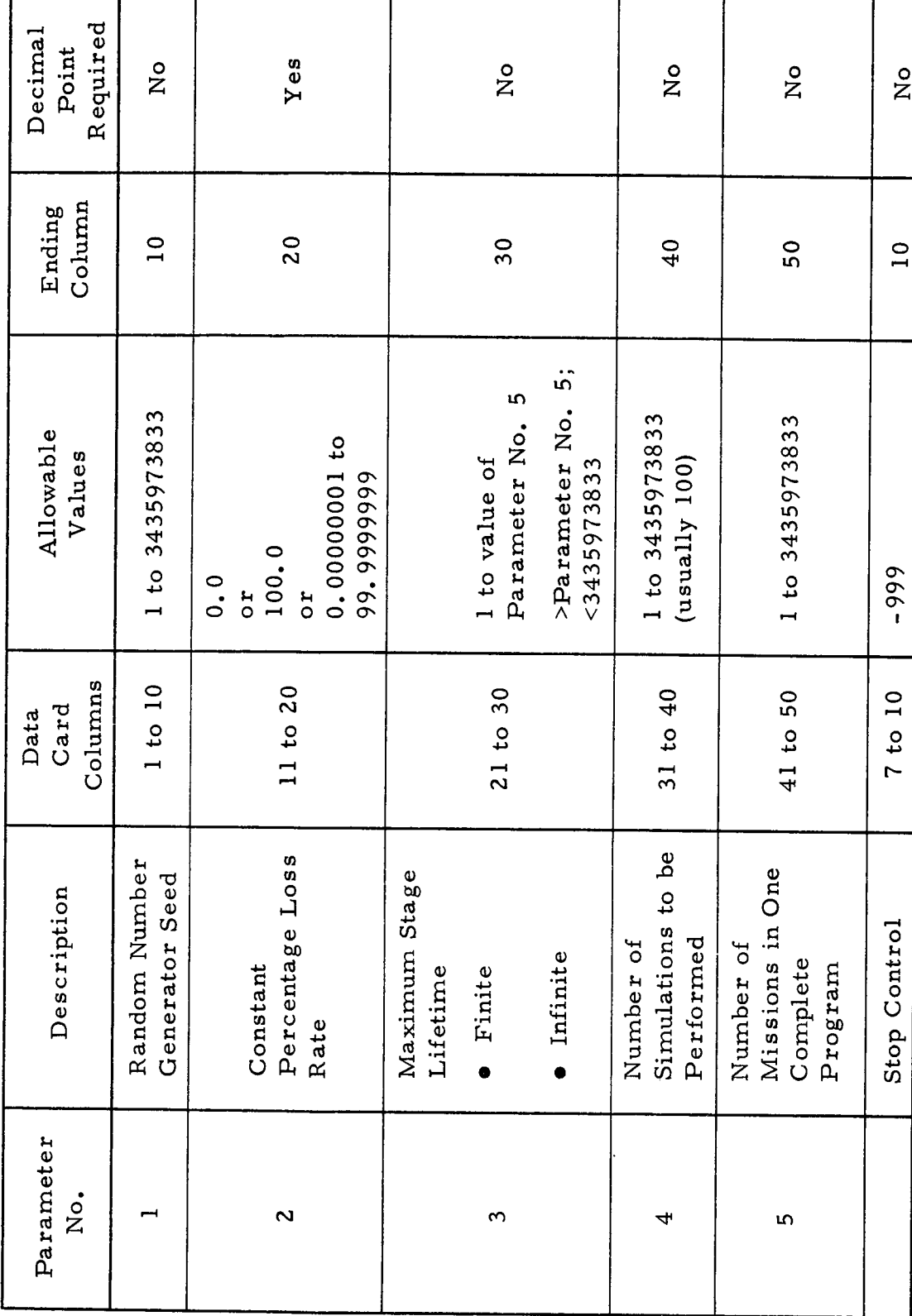

TABLE I. DATA CARD SUMMARY

 $\overline{\mathbf{4}}$ 

used to determine when a stage is lost by comparing it with a random number. The parameter is located on the data card in columns 11 through 20, with the number ending in column 20. The range can be from 0 to 100 percent with a maximum of 9 significant digits. This parameter should contain a decimal point.

\* Parameter No. 3--Maximum Stage Lifetime

This input parameter is used to define the maximum number of flights a stage can make. When a stage has successfully completed the number of flights specified by this input parameter, it is designated as worn out, and a new stage is entered into the system. The number used for a finite maximum flight lifetime must be an integer in the range from one to the value of the fifth parameter on the data card. An infinite flight lifetime can be specified by any integer greater than the fifth parameter on the data card. The maximum stage lifetime parameter is located on the data card in columns 21 through 30, with the number ending in column 30. This parameter must not contain a decimal point.

- \* Parameter No. 4--Number of Simulations to be Performed This input parameter is used to establish the number of complete programs to simulate. This parameter should be sufficiently large, usually 100 or greater, to ensure valid statistical output. Each 100 simulations requires approximately 3. 6 sec of UNIVAC 1108 Central Processing Unit (CPU) time. This parameter is located on the data card in columns 31 through 40, with the number ending in column 40. This number should be an integer in the range of 1 to 3435973833; however, because of the time required, care should be used in determining the actual size of this parameter. This parameter must not contain a decimal point.
- \* Parameter No. 5--Number of Missions in One Complete Program This number should be an integer in the range of 1 to 3435973833. The parameter is located on the data card in columns 41 through 50, with the number ending in column 50. This parameter must not contain a decimal point.

#### B. Program Deck Instructions

The complete UNIVAC 1108 program deck required to run case studies with the SLAVE Model is described in this section. All cards should be punched exactly as shown, except where otherwise stated. Figure 1 contains a complete listing of the program required to run a

 $\boxed{\mathbf{L}}$ , PAG  $\circ$  $\overline{a}$  $\overline{H}$ @RUN, / P JOBNAM, JOBNUM, NAMExxBINxxx,  $\circ$  $\overline{a}$ TAPE, T, REELNO  $\circ$  $\ddot{\phantom{1}}$  $\circ$  $\mathbf{\tilde{c}}$ TAPE. TAPE. SLAVEC  $\sigma$  $\overline{\phantom{0}}$ 22 99 REWIND  $\overline{a}$  $\mathbf{I}$ ASG, T **OPIN**  $\rightarrow$  $\mathbf{F}$ I N  $\mathbf{F}$ I N  $\mathop{\mathsf{O}}\nolimits$  X Q T  $\circ$  $\circledcirc$  $\circledcirc$  $\circledcirc$  $\circledcirc$  $\circledcirc$ 

 $\mathbf{r}$  $\overline{\mathbf{r}}$  $\overline{\mathbf{r}}$ 

FIGURE 1. PROGRAM LISTING FOR A SINGLE CASE STUDY UTILIZING THE SLAVE MODEL

 $\boldsymbol{6}$ 

single case study that has a 20. 0 percent loss rate, a program life of 445 flights, and a maximum vehicle element lifetime of 20 flights. The required substitutions and a brief explanation of each card shown in Figure 1 are as follows:

- \* @RUN, //P JOBNAM, JOBNUM, NAMExxBINxxx, T, PAGE This card is an executive control card that tells the computer to schedule your run for initiation, and provide necessary accounting information. The following substitutions to the run card must be made:
	- --JOBNAM: A six character name to be assigned to this job --JOBNUM: Your UNIVAC 1108 account number
	- -- NAMExxBINxxx: Your name in six characters and the bin number you want your output returned to in three numerals
	- -- T: The CPU time you expect your job to require in minutes. This value can be determined by multiplying the number of case studies by 4 sec per 100 simulations and converting to minutes. The number used should be the smallest integer value greater than the above calculation. This number is usually one, two, or three
	- -- PAGE: The maximum number of output pages your job is allowed to have. This number is usually Z00.

• @ASG, T TAPE, T, REELNO

This card is an executive control card that tells the computer which tape is required for this job. The following substitution to the ASG card must be made:

-- REELNO: The current SLAVE tape number. This number may be obtained by contacting Daryl D. Paul, Jr. at Teledyne Brown Engineering Company, telephone 532-1202.

 $\bullet$  @REWIND TAPE.

This card is an executive control card that winds the specified tape to the proper starting point. This is done in preparation to copying the SLAVE Model from the tape to the computer.

#### $\bullet$  @COPIN TAPE.

This card is an executive control card that copies the SLAVE Model from the specified tape to the computer.

 $\bullet$  @XOT SLAVEC

This card is an executive control card that tells the computer to begin execution of the SLAVE Model.

\* 11221 20.0 20 100 445 This card is a data card that contains the five parameters designated for this case study. If multiple case studies are desired there will be one data card of this type for each case study, located at this point in the deck.

 $• 99'$ This card is a stop control used by the SLAVE Model to terminate this job submittal.

• @FIN<br>@FIN

 $\mathbb{C}^{\mathbb{Z}}$ 

 $\mathbf{v}$ 

@FIN

These two cards are executive control cards that signify the end of this control deck.

 $\bar{r}$ 

 $\sim 10^7$ 

 $\mathcal{L}$ 

 $\bar{\mathcal{A}}$ 

 $\mathcal{L}_{\mathcal{A}}$ 

#### SECTION IV. OUTPUT DATA INTERPRETATION

An explanation of the output data obtained from a typical case<br>at utilizes the SLAVE Model is contained in this section. The study that utilizes the SLAVE Model is contained in this section. results of each case study are presented by two basic output formats. The first output format contains the study conditions and the average value of five parameters. The second output format appears four times per case study. This format contains a histogram and information associated with the histogram.

The example output presented in this section is the result of the input deck shown in Figure 1. The first output format is presented in Figure 2 and is interpreted as follows:

- RANDOM NUMBER SEED 11221 When several case studies are to be compared this number should be the same for each case study. This ensures that the parameters being tested are operating under identical conditions.
- \* NUMBER OF FLIGHTS IN 1 COMPLETE PROGRAM 445 The number of flights defined for the NASA Shuttle Traffic Model. This model is currently defined as 445 flights.
- NUMBER OF COMPLETE PROGRAMS SIMULATED 100 This example problem makes 100 simulations of a 445 flight program.
- MAXIMUM STAGE LIFETIME 20 Defines the maximum number of flights one stage may make before being discarded as worn-out. If this number is greater than the number of flights in one complete program, the maximum stage lifetime is infinite for that program. This program allows a stage to fly a maximum of 20 times.
- \* LOSS RATE (PERCENT) 20. 000 The probability of losing a stage on each flight--the probability of losing a stage in this case study is 20 percent per flight.
- **AVERAGE NUMBER OF STAGES REQUIRED** 90.14000 The average number of stages required to complete the 445 flight program. This value is the average obtained from 100 individual simulations of the 445 flight program.

FIGURE 2. CASE STUDY CONDITIONS AND AVERAGE DATA

RANDOM NUMBER SEED NUMBER OF FLIGHTS IN I COMPLETE PROGRAM NUMBER OF COMPLETE PROGRAMS SIMULATED MAXIMUM STAGE LIFETIME LOSS RATE (PERCENT) AVERAGE NUMBER OF STAGES REQUIRED AVERAGE STAGE LIFE AVERAGE NUMBER OF STAGES WHICH WEAR OUT AVERAGE NUMBER OF STAGES WHICH ARE LOST AVERAGE NUMBER OF STAGES WHICH ARE STILL PERATIONAL AT THE END OF THE FLIGHT PROGRAM 11221 qq5 100 20 20 \* 00 90.14000 q \* 98430 88,31000 ,75000

 $\bullet$  AVERAGE STAGE LIFE  $4.98430$ 

The average number of flights each stage performed. This value is obtained by determining the average flight life for each program and then averaging over the number of simulations performed.

- · AVERAGE NUMBER OF STAGES WHICH WEAR OUT 1. 08000 The number of stages that wear out and are discarded is determined for each program. The average is then calcaluated from these values.
- \* AVERAGE NUMBER OF STAGES WHICH ARE LOST 88. 31000 The number of stages that are lost is determined for each program. The average is then calculated from these values.
- \* AVERAGE NUMBER OF STAGES WHICH ARE STILL OPERATIONAL AT THE END OF THE FLIGHT<br>PROGRAM PROGRAM 2000 . 75000 This value is the percent probability of having an operational vehicle left at the end of the program.

For the conditions of this case study there is a 75 percent chance that a stage will be operational at the end of the flight program. This will allow a 446th flight if desired.

The histogram output formats presented in this section are the result of the input deck shown in Figure 1. These output formats appear after the format that specifies the study conditions and parameter averages. Four histograms are generated for each case study defined by the input deck. The titles of the histograms and their corresponding average parameter titles are shown in Table II. The histogram outputs for the example deck are shown in Figures 3 through 5.

The histograms contain the full range of data points generated during the 100 simulations specified by the input deck. Each histogram defines the number of data points it contains, the width of each cell and the number of points above or below the histogram's range. The histogram is output in three columns. The UPPER CELL LIMIT column defines the maximum value that can be contained in the cell. The CELL FREQ column contains the number of data points that are in each cell. The CUMULATIVE PROBABILITY column is the percentage of data points that fall equal to or below the cell.

The histogram of the total number of stages required per 445 flight program is presented in Figure 3 and is interpreted as follows:

> • NUMBER OF DATA POINTS IN HISTOGRAM 100 Each data point in the histogram represents the total number of stages required to complete one 445 flight program. The

TABLE II. TITLES OF HISTOGRAMS AND CORRESPONDING AVERAGE PARAMETER TITLES

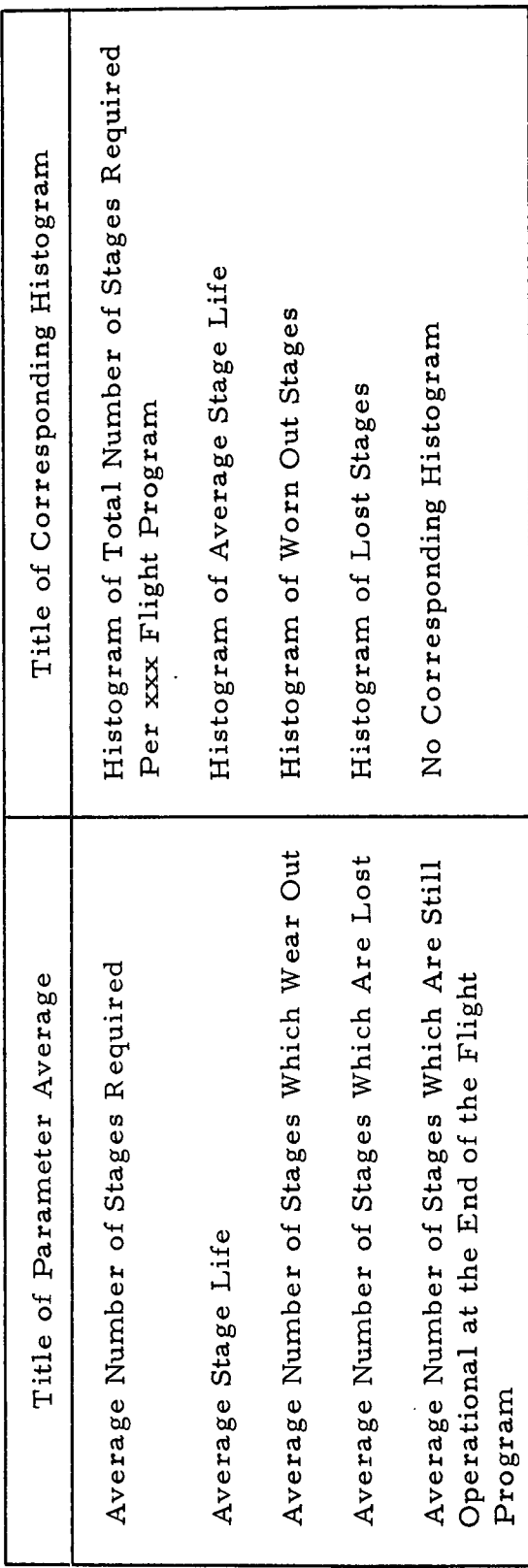

 $\ddot{\phantom{0}}$ 

HISTOGRAM OF TOTAL NUMBER OF STAGES REQUIRED PER 445 FLIGHT PROGRAM NUMBER OF DATA POINTS IN HISTOGRAM 100  $\sim$  $\mathcal{A}$ CELL #10TH =  $1.000$ NUMBER OF DATA POINTS EQUAL TO OR BELOW 67.00 = 0  $\sim 10$ NUMBER OF DATA POINTS EQUAL TO OR ABOVE 114.00 = 0

 $\sim$ 

 $\frac{1}{2}$  ,  $\frac{1}{2}$ 

 $\sim 10^{-10}$ 

 $\sim 10$ 

 $\sim 10^{11}$  km s  $^{-1}$ 

 $\mathcal{L}_{\text{max}}$  and  $\mathcal{L}_{\text{max}}$ 

 $\alpha = 1$ 

 $\sim$ 

 $\frac{1}{2}$ 

 $\mathcal{L}^{\text{max}}_{\text{max}}$  , where  $\mathcal{L}^{\text{max}}_{\text{max}}$ 

 $\hat{\mathcal{A}}$ 

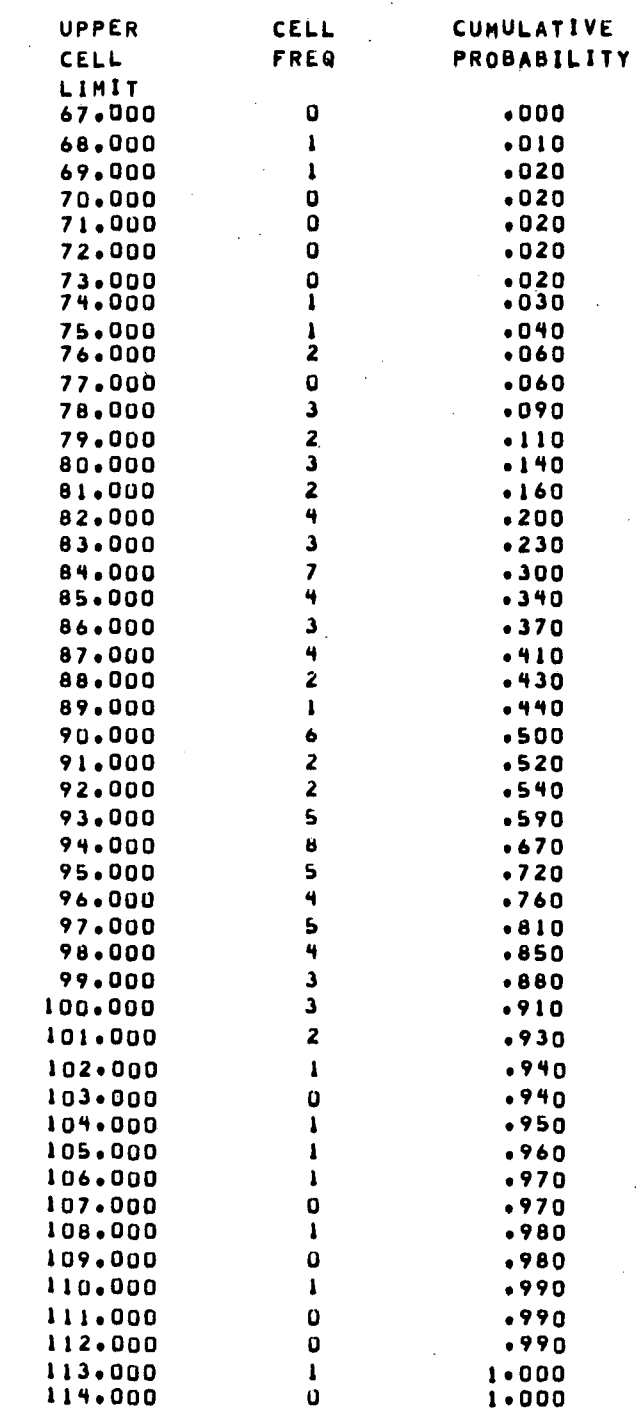

 $\sim 10^7$ 

 $\mathbb{Z}^2$ 

#### FIGURE 3. HISTOGRAM OF TOTAL STAGES REQUIRED

13

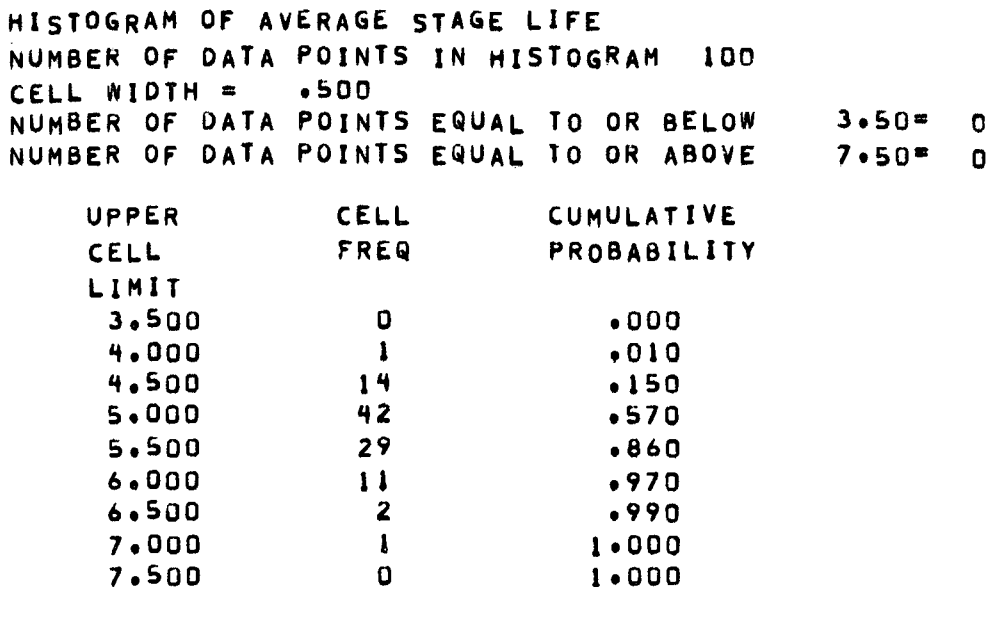

HISTOGRAM OF WORN OUT STAGES NUMBER OF DATA POINTS IN HISTOGRAM 100 CELL WIDTH =  $1.000$ NUMBER OF DATA POINTS EQUAL TO OR BELOW  $.00 = 29$ NUMBER OF DATA POINTS EQUAL TO OR ABOVE  $7.00 = 0$ 

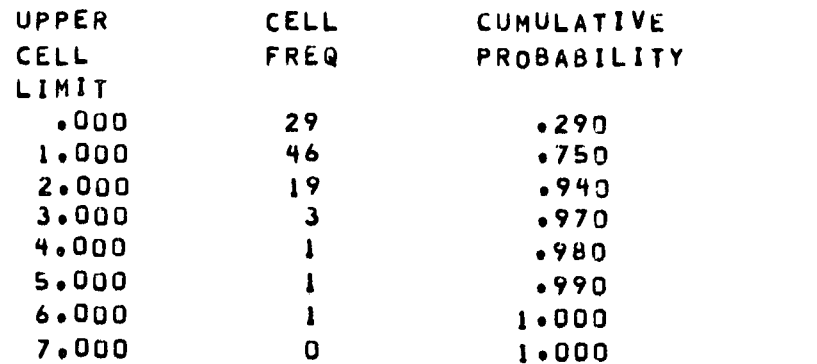

FIGURE 4. HISTOGRAMS OF AVERAGE STAGE LIFE AND WORNOUT STAGES

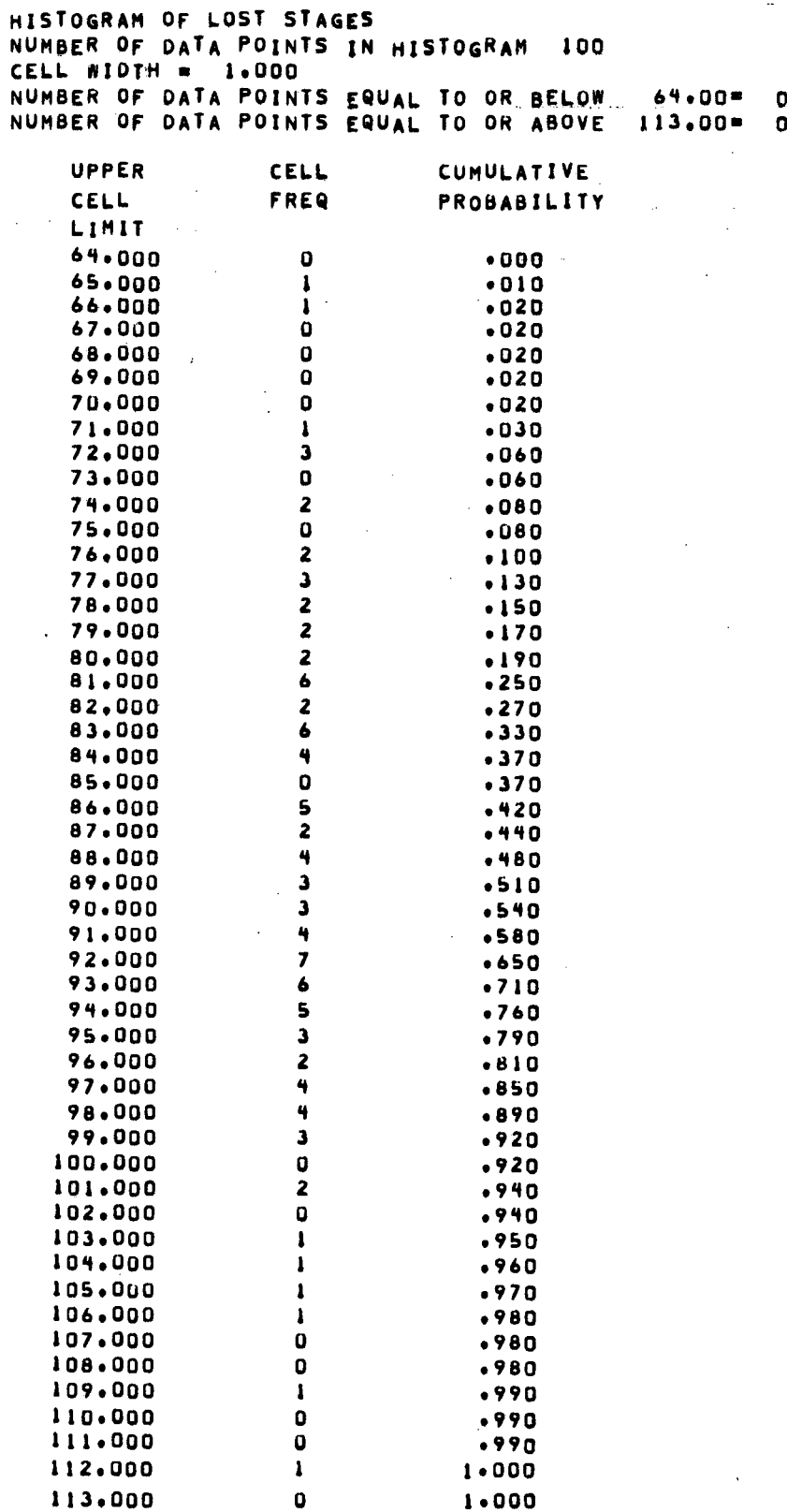

 $\frac{1}{2}$  ,  $\frac{1}{2}$  ,  $\frac{1}{2}$ 

 $\mathcal{L}$ 

#### FIGURE 5. HISTOGRAM OF LOST STAGES

results for 100 of these 445 flight programs are contained in this histogram.

- $\bullet$  CELL WIDIH = 1.000 The width of each cell in this histogram is one unit.
- NUMBER OF DATA POINTS EQUAL TO OR BELOW 67.000 = 0<br>The minimum number of stages required to complete one The minimum number of stages required to complete one<br>145 flight program is 48. The result of the U.S. Case of the Second Second Second Second Second Second Second 445 flight program is 68. The percent probability of 68 stages<br>completing the entire 445 flight presence completing the entire 445 flight program can be determined by referring to the cumulative probability column of the histogram corresponding to an upper cell limit of 68. 000. It can be seen that the probability of completing the entire program with 68 stages is 1 percent.
- NUMBER OF DATA POINTS EQUAL TO OR ABOVE 114.000 = 0 The maximum number of stages required to complete one 445 flight program is 113. 000. The results of the simulation under the present set of specified conditions indicate that there is a 100 percent probability of completing the entire 445 flight program with 113 stages. However, care must be used when making unequivocal statements of this type. It is recommended when stating maximums that a positive  $2\sigma$  limit (=97 percent) be used in lieu of a 100 percent quote. The closest probability that is larger than or equal to the positive  $2\sigma$  limit in the example histogram is 97 percent. Therefore, 106 stages are required to have a  $2\sigma$  probability of completing the entire program.

The interpretation of the remaining three histograms generated by the SLAVE Model can be made in a manner similar to the detailed explanation presented above.

#### SECTION V. EXAMPLE PROBLEM

This section presents a hypothetical set of parametric case studies for which the statistics generated by the SLAVE Model are desired. The user needs to study information on a 580 flight program, and desires to know how many stages will be required to successfully complete the program. The analyst estimates that the probability of losing a stage could be 5, 10, or 20 percent. He also knows that the stage designers are considering a maximum flight life of 20 or 30 flights per stage.

In order to obtain statistically valid results the user decides 100 simulations are sufficient. In order to compare the results all the case studies should operate under the same conditions, therefore, the random number seed is identical for all the desired case studies. The listing of the required input deck appears in Figure 6. The results of this input deck are presented in Appendix A. A detailed report utilizing results from the SLAVE Model is presented in Reference 1.

 $\circ$  $\overline{\mathbf{c}}$  $\overline{\phantom{0}}$ LΩ, 83, DDPAULBIN22  $\infty$  $\overline{r}$  $\bullet$ າດ $\overline{a}$  $\ddot{\phantom{0}}$ RUN, / P CASE01

 $\sim$ 

 $\circ$ 

 $\blacktriangledown$ 

 $\circledcirc$ 

 $\mathcal{A}^{\mathcal{A}}$ 

 $\bar{z}$ 

 $\mathfrak{c}$  $\circ$  $\infty$  $T$ , 1 TAPE,  $\blacktriangleright$  $\ddot{\phantom{1}}$ SG,  $\mathbf{A}$  $\circledcirc$ 

TAPE  $\Box$ **REWIN**  $\circledcirc$ 

TAPE **COPIN** 

 $\circledcirc$ 

 $\circledcirc$ 

LAVEC  $\boldsymbol{\omega}$  $X\ Q\ T$ 

 $\mathbf{r}$ 

 $\circledcirc$ 

 $\mathbf{L}_{\mathbf{I}}$ 

 $\circledcirc$ 

## FIGURE 6. EXAMPLE PROBLEM INPUT DECK

18

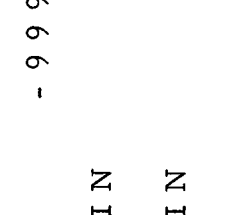

 $\sim$ 

 $\bar{z}$ 

#### $\circ$  $\rightarrow$  $\rightarrow$  $\overline{ }$  $\rightarrow$  $\circ$  $\circ$  $\circ$  $\circ$  $\circ$  $\circ$

 $\mathbf{\tilde{z}}$ 

 $\circ$ 

 $\ddot{\phantom{0}}$ 

 $\circ$ 

 $\overline{\phantom{0}}$ 

 $22$ 

 $\frac{1}{1}$ 

 $\infty$ 

 $\circ$ 

 $\ddot{\phantom{0}}$ 

 $\circ$ 

 $\rightarrow$ 

 $\overline{ }$ 

 $22$ 

 $\overline{1}$ 

 $\mathbf{z}$ 

 $\circ$ 

 $\ddot{\phantom{1}}$ 

 $\circ$ 

 $\overline{a}$ 

 $\overline{ }$ 

 $\sim$ 

 $\mathbf{\Omega}$ 

 $\frac{1}{1}$ 

 $\infty$ 

 $\circ$ 

 $\ddot{\phantom{1}}$ 

 $\circ$ 

 $\mathbf{\Omega}$ 

 $\overline{\phantom{0}}$ 

 $\overline{\mathcal{L}}$ 

 $\overline{\mathbf{C}}$ 

 $\overline{1}$ 

 $\overline{a}$ 

 $\circ$ 

L۵

 $\overline{\phantom{0}}$ 

 $22$ 

 $\overline{1}$ 

 $\infty$ 

 $\circ$ 

 $\mathbf{u}$ 

 $22$ 

 $\overline{11}$ 

 $\circ$  $\circ$  $\circ$  $\circ$  $\circ$  $\circ$  $\circ$  $\circ$  $\circ$  $\circ$ 

#### $\circ$  $\circ$  $\circ$  $\circ$  $\circ$  $\infty$  $\infty$  $\infty$  $\infty$  $\infty$  $\infty$ ທ  $\overline{10}$ ທ  $\omega$  $\mathbf{u}$ ດ າທີ

 $\bar{\mathcal{A}}$ 

 $\circ$ 

#### SECTION VI. PROGRAM DEFINITION

#### A. Program Description

The SLAVE Model requires approximately 20, 000 words of UNIVAC 1108 core space. The program consists of a mainline and four subroutines. The read and write unit designators are designed to be easily adaptable to computers other than the UNIVAC 1108. The program has 8 subscripted variables with a total array size of 10, 040 words. The program places data in 4 histograms of which 3 have 1000 cells of width 1. The fourth histogram has 2000 cells of width 0. 5. The program operates by placing a stage in the system and using it until it is lost or has reached its maximum flight life. Variables are used to accumulate the data of each flight. When one complete flight program is finished the appropriate values are entered into histograms. This process is repeated for each simulation until all simulations requested are completed. The cumulative probability of obtaining each data point in all histograms is calculated. Mathematical manipulations are then performed to make the data suitable for printout and the output subroutines are initiated. At the completion of the output, a check is made to determine if another case study is desired; if so, the entire process is repeated. The narrative flow chart of the mainline is presented in Appendix B and a complete program listing is contained in Appendix C.

#### B. Individual Subroutine Descriptions

1. HISTO. This subroutine is used to compile a histogram of the data produced by the main program. Inputs to the subroutine consist of the upper and lower limit of the histogram, the cell width, and an initial entry indicator. The output of the subroutine is a histogram that contains the frequency of occurrence in each cell. The subroutine also outputs the total number of data points contained in the histogram. A narrative flow chart of subroutine HISTO is presented in Appendix B and a complete program listing in Appendix C.

2. CUMPF. This subroutine is used to calculate the cumulative probability function for the data generated by the histogram subroutine. The inputs to this subroutine are the number of data points in the histogram, the number of cells, and the frequency in each cell. The output is the cumulative probability of obtaining a value between the lower limit of the histogram and the upper limit of each cell. A narrative flow chart of subroutine CUMPF is presented in Appendix B and a complete program listing in Appendix C.

19

3. WHIST. This subroutine is used to write the information generated by the histogram and cumulative probability subroutines. This subroutine writes the number of data points in the histogram, the Inis subroutine writes the number of data points in the histogram, the real width the number of data points below the lewes limit of the limit cell width, the number of data points below the lower limit of the histo-<br>rram and the number of data points above the www.walietter.com gram, and the number of data points above the upper limit of the histo-<br>gram in sentence form. The upper cell limit, cell frequency, and gram in sentence form. The upper cell limit, cell frequency, and<br>cumulative probability are written in tabular for a minimum in the line cumulative probability are written in tabular form. The printed histogram consists only of the cells between the lowest and highest occupied cell. A narrative flow chart of subroutine WHIST is presented in Appendix B and a complete program listing in Appendix C.

4. URAND. This subroutine generates a uniformly distributed sequence of pseudo random numbers in the range of zero to one. The narrative flow chart is presented in Appendix B and a complete program listing in Appendix C.

#### REFERENCES

- 1. Paul, Daryl Jr.: Booster Fleet Size Studies Considering Different Loss Rate Distributions and Probabilities of Loss. Technical Letter ASD-ASTN-15331, Teledyne Brown Engineering Company, Huntsville, Alabama, February 22, 1972.
- 2. Miller, Irwin and Freund, John: Probability and Statistics for Engineers. Prentice-Hall, Inc., Englewood Cliffs, New Jersey, 1965.

 $\mathcal{A}$ 

#### APPENDIX A. EXAMPLE PROBLEM RESULTS

RANDOM NUMBER SEED  $11221$ NUMBER OF FLIGHTS IN 1 COMPLETE PROGRAM 580 NUMBER OF COMPLETE PROGRAMS SIMULATED 100 MAXIMUM STAGE LIFETIME 20 LOSS NATE (PERCENT)  $5 - 000$ AVERAGE NUMBER OF STAGES REQUIRED 45.61000 AVERAGE STAGE LIFE 12,81811 AVENAGE NÛMBER OF STAGES WHICH WEAR OUT 15.94000 AVERAGE NUMBER OF STAGES WHICH ARE LOST  $28.77000$ AVERAGE NUMBER OF STAGES WHICH ARE STILL OPERATIONAL AT THE END OF THE FLIGHT PROGRAM  $.90000$ HISTOGRAM OF TOTAL NUMBER OF STAGES REQUIRED PFR 580 FLIGHT PROGRAM NUMBER OF DATA POINTS IN HISTOGRAM 100 CELL WIUTH = 1.000 NUMBER OF DATA POINTS EQUAL TO OR BELOW  $36.00 =$  $\mathbf{C}$ NUMBER OF DATA POINTS EQUAL TO OR ABOVE  $56.00 =$  $\mathbf{r}$ UPPER CELL **CUMULATIVE**  $CLLL$ FREQ **PROBABILITY** LIMIT 36,000  $\mathbf{O}$  $.000$  $37.000$ Ť  $.010$ 38.000  $\overline{2}$  $-030$ 39.000  $\overline{2}$  $.050$  $40.000$  $\ddot{\phantom{0}}$  $.090$  $41.000$  $\mathbf{G}_i$  $.140$  $42.000$  $11$  $.250$ 43.000  $\ddot{ }$  $.340$ **44.000** 10  $.440$  $45.00\overline{0}$ ë  $-520$  $46.00$  $11$  $.630$  $47.00$  $\mathbf S$  $-680$  $48.000$  $\lambda$  $.750$ 49.000 9  $.840$ **50.000** 4  $.880$  $51.000$  $\overline{z}$  $.900$  $52.00$  $\pmb{\mathbf{t}}$  $.910$  $53.000$  $\mathsf{s}$  $.960$ 

 $.970$ 

 $1 - 000$ 

 $1.000$ 

HISTOGRAM OF AVERAGE STAGE LIFE NUMBER OF DATA POINTS IN HISTOGRAM 100 CELL WIUTH = +500 NUMBER OF DATA POINTS EQUAL TO OR BELOW  $10,50$ \* ņ NUMBER OF DATA POINTS EQUAL TO OR ABOVE  $16,50$  =  $\mathbf{R}$ UPPER  $CFT$ **CUMULATIVE** 

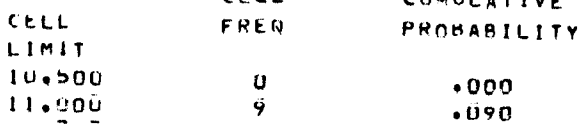

 $\pmb{\mathbf{l}}$ 

 $\overline{\mathbf{3}}$ 

 $\mathbf 0$ 

**54.000** 

 $55.00$ 

56,000

 $A - 2$ 

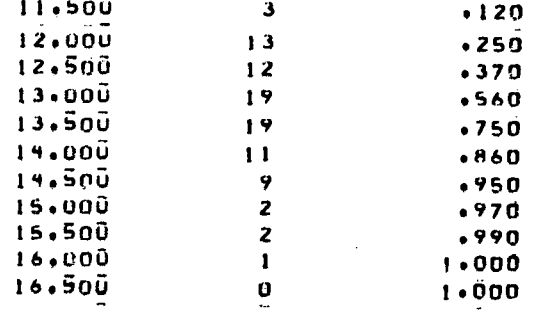

 $\sim 10^7$ 

 $\bar{\alpha}$ 

 $\overline{a}$ 

 $\mathcal{A}$ 

 $\sim$ 

 $\mathcal{A}$ 

 $\mathcal{A}$ 

 $\bar{z}$ 

 $\bar{a}$ 

 $\overline{a}$ 

 $\hat{\mathcal{A}}$ 

 $\mathcal{L}(\mathbf{w}) = \frac{1}{2} \sum_{i=1}^n \mathcal{L}(\mathbf{w}_i)$  , where  $\mathcal{L}(\mathbf{w}_i)$  is a subset of the set of  $\mathcal{L}(\mathbf{w}_i)$ 

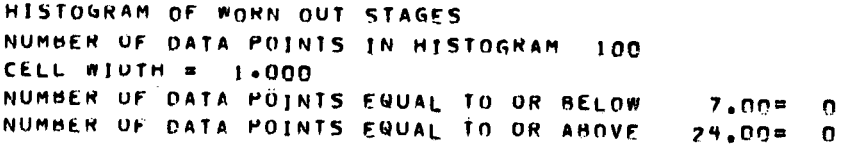

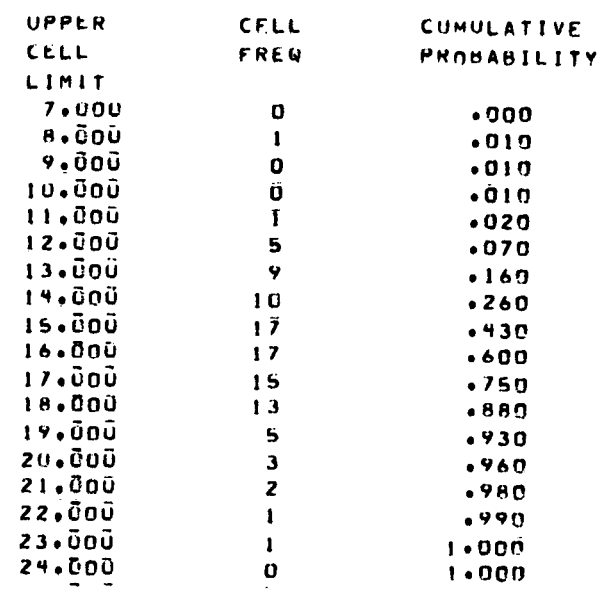

HISTOGRAM OF LOST STAGES NUMBER OF DATA POINTS IN HISTOGRAM 10C CELL WIUTH  $= 1.000$ NUMBER OF DATA PUINTS EQUAL TO OR BELOW<br>NUMBER OF DATA POINTS FQUAL TO OR AHOVE  $14.00 = 0$  $43,00 = 0$ 

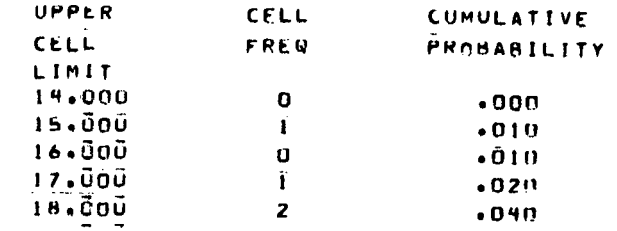

ï

 $\overline{\phantom{a}}$ 

 $\bar{z}$ 

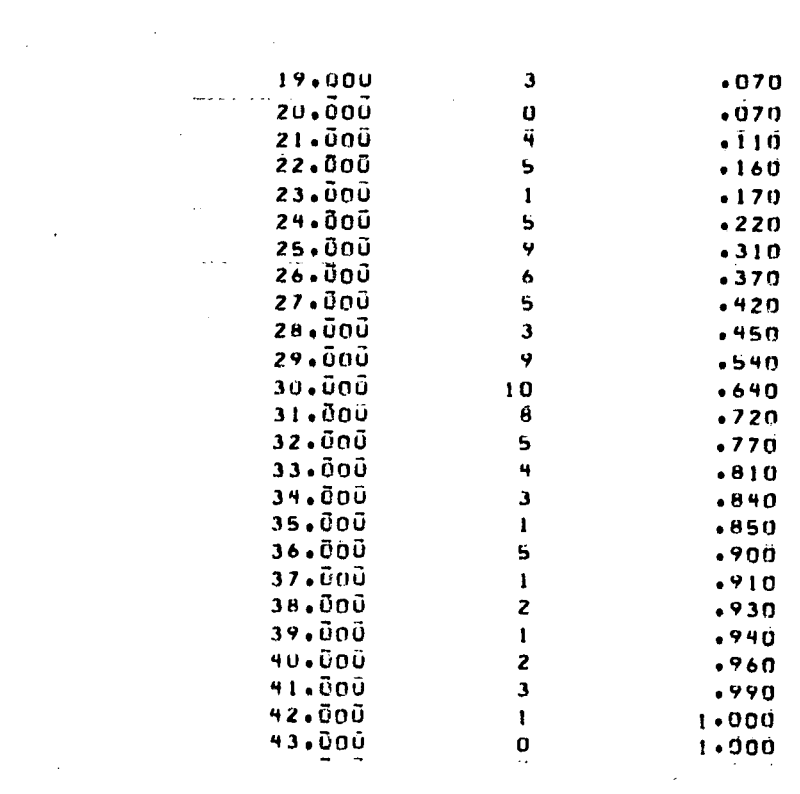

 $\label{eq:2.1} \frac{1}{\sqrt{2}}\left(\frac{1}{\sqrt{2}}\right)^{2} \left(\frac{1}{\sqrt{2}}\right)^{2} \left(\frac{1}{\sqrt{2}}\right)^{2} \left(\frac{1}{\sqrt{2}}\right)^{2} \left(\frac{1}{\sqrt{2}}\right)^{2} \left(\frac{1}{\sqrt{2}}\right)^{2} \left(\frac{1}{\sqrt{2}}\right)^{2} \left(\frac{1}{\sqrt{2}}\right)^{2} \left(\frac{1}{\sqrt{2}}\right)^{2} \left(\frac{1}{\sqrt{2}}\right)^{2} \left(\frac{1}{\sqrt{2}}\right)^{2} \left(\$ 

 $\mathcal{L}_{\text{max}}$  and  $\mathcal{L}_{\text{max}}$ 

 $\mathcal{L}(\mathcal{A})$  and  $\mathcal{L}(\mathcal{A})$ 

 $\sim$ 

 $\mathcal{L}^{\text{max}}_{\text{max}}$  and  $\mathcal{L}^{\text{max}}_{\text{max}}$ 

 $\mathcal{L}^{\text{max}}_{\text{max}}$  , where  $\mathcal{L}^{\text{max}}_{\text{max}}$ 

 $\mathcal{L}^{\text{max}}_{\text{max}}$  , where  $\mathcal{L}^{\text{max}}_{\text{max}}$ 

 $\mathcal{L}^{\text{max}}_{\text{max}}$  and  $\mathcal{L}^{\text{max}}_{\text{max}}$ 

 $\label{eq:2.1} \frac{1}{\sqrt{2\pi}}\int_{0}^{\infty}\frac{1}{\sqrt{2\pi}}\left(\frac{1}{\sqrt{2\pi}}\right)^{2\alpha}d\mu\,d\mu\,d\mu\,.$ 

 $\mathcal{L}^{\text{max}}_{\text{max}}$ 

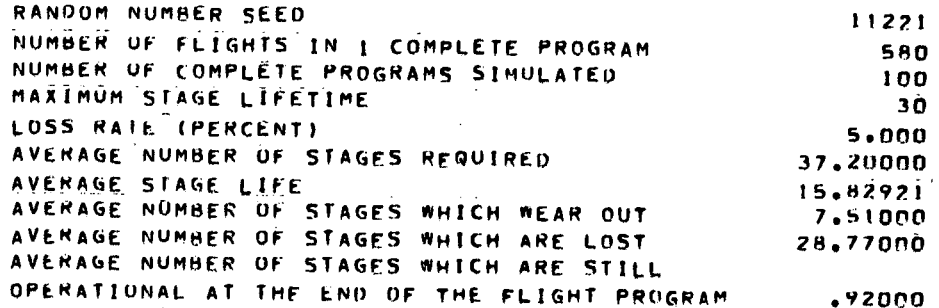

 $\hat{\mathcal{L}}$ 

 $\sim 10$ 

 $\sim$   $\sim$ 

 $\bar{\mathcal{A}}$ 

 $\sim$ 

 $\omega_{\sigma}$ 

 $\sim$   $\sim$ 

 $\overline{\phantom{a}}$ 

 $\sim$ 

HISTOGRAM OF TOTAL NUMBER OF STAGES REQUIRED PFR. 580 FLIGHT PROGRAM NUMBER OF DATA POINTS IN HISTOGRAM 100 CELL WIDTH =  $1.000$ NUMBER OF DATA POINTS ENUAL TO OR BELOW  $27,00*$  $\bar{\mathbf{C}}$ NUMBER OF DATA POINTS EQUAL TO OR ABOVE  $52.00 = 0$ 

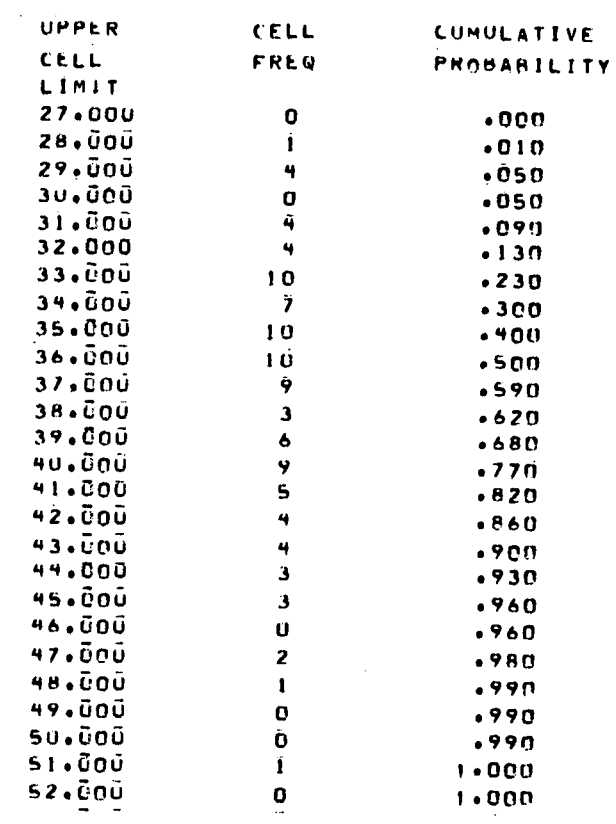

HISTOGRAM OF AVERAGE STAGE LIFE NUMBER OF DATA POINTS IN HISTOGRAM 100 CELL WIDTH = .500<br>NUMBER OF DATA POINTS ENUAL TO OR BELOW<br>NUMBER OF DATA POINTS ENUAL TO OR ANOVE  $11.00* - p$  $21.50 = 0$ 

 $\sim 10^6$ 

 $\sim 10^7$ 

 $\lambda$ 

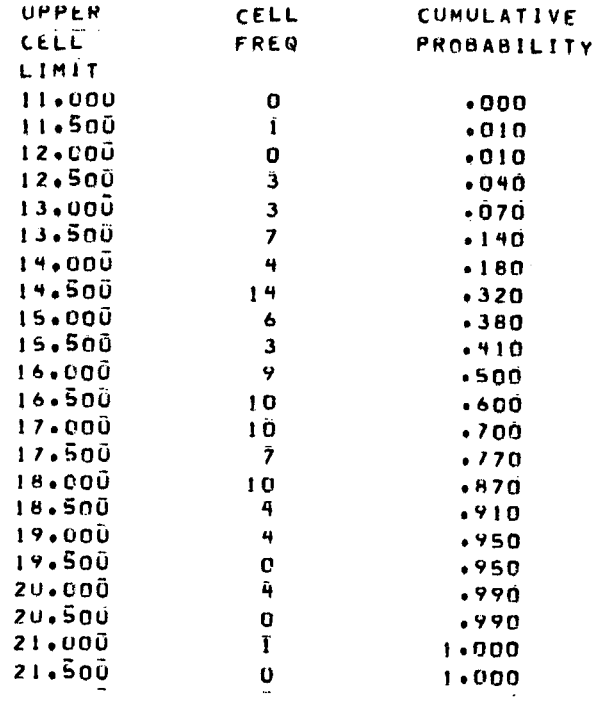

 $\sim$ 

 $\sim$ 

 $\sim$   $\sim$ 

 $\sim$ 

HISTOGRAM OF WORN OUT STAGES NUMBER OF DATA POINTS IN HISTOGRAM 100 CELL WIDTH =  $1*000$ NUMBER OF DATA POJNIS EQUAL TO OR HELOW  $1.00$   $n = 0$ NUMBER OF DATA POINTS FRUAL TO OR ABOVE  $13.00 = 0$ UPPER **CELL CUMULATIVE** 

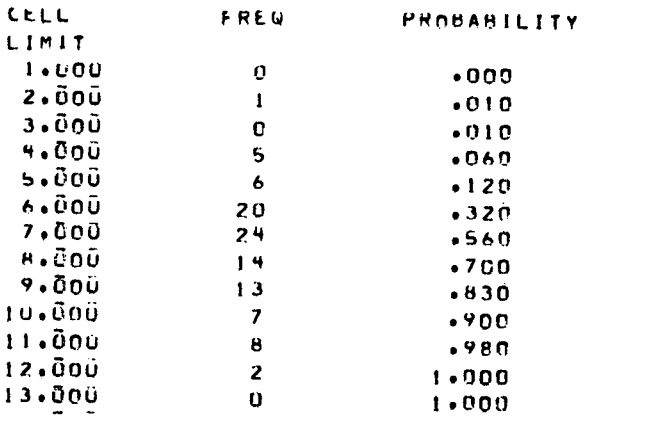

HISTOGRAM OF LOST STAGES NUMBER OF DATA POINTS IN HISTOGRAM 100 CELL WIDTH =  $1*000$ NUMBER OF DATA POINTS EQUAL TO OR BELOW<br>NUMBER OF DATA POINTS EQUAL TO OR ANOVE  $14,00 = 0$  $43.00 = 0$ 

 $\sim$   $\sim$ 

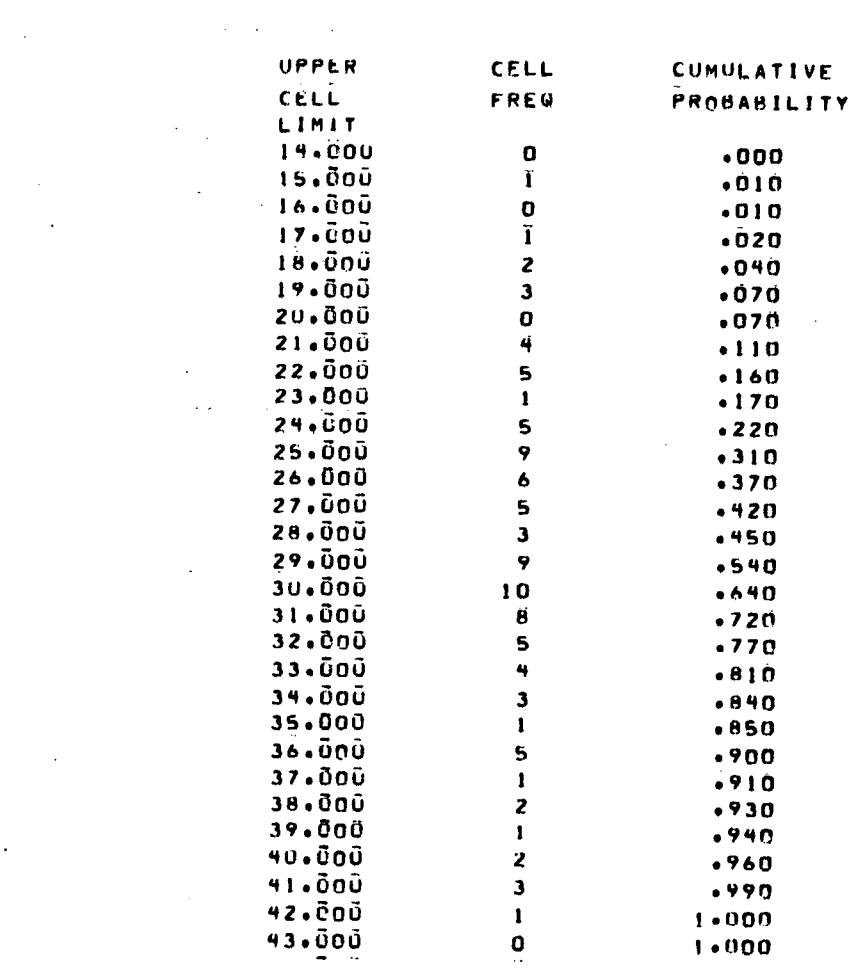

 $\mathcal{O}(\mathcal{A})$  and  $\mathcal{A}(\mathcal{A})$  is the set of the set of the set of the set of the set of  $\mathcal{A}$ 

 $\label{eq:2.1} \frac{1}{\sqrt{2}}\int_{\mathbb{R}^3}\frac{1}{\sqrt{2}}\left(\frac{1}{\sqrt{2}}\right)^2\frac{1}{\sqrt{2}}\left(\frac{1}{\sqrt{2}}\right)^2\frac{1}{\sqrt{2}}\left(\frac{1}{\sqrt{2}}\right)^2\frac{1}{\sqrt{2}}\left(\frac{1}{\sqrt{2}}\right)^2.$ 

 $\label{eq:2.1} \frac{1}{\sqrt{2\pi}}\int_{\mathbb{R}^3}\frac{1}{\sqrt{2\pi}}\left(\frac{1}{\sqrt{2\pi}}\right)^2\frac{1}{\sqrt{2\pi}}\int_{\mathbb{R}^3}\frac{1}{\sqrt{2\pi}}\frac{1}{\sqrt{2\pi}}\frac{1}{\sqrt{2\pi}}\frac{1}{\sqrt{2\pi}}\frac{1}{\sqrt{2\pi}}\frac{1}{\sqrt{2\pi}}\frac{1}{\sqrt{2\pi}}\frac{1}{\sqrt{2\pi}}\frac{1}{\sqrt{2\pi}}\frac{1}{\sqrt{2\pi}}\frac{1}{\sqrt{2\pi}}\frac{$ 

 $\mathcal{L}(\mathcal{L}(\mathcal{L}))$  and  $\mathcal{L}(\mathcal{L}(\mathcal{L}))$  .

 $\mathcal{L}^{\text{max}}_{\text{max}}$  ,  $\mathcal{L}^{\text{max}}_{\text{max}}$ 

 $\label{eq:2} \frac{1}{2} \sum_{i=1}^n \frac{1}{2} \sum_{j=1}^n \frac{1}{2} \sum_{j=1}^n \frac{1}{2} \sum_{j=1}^n \frac{1}{2} \sum_{j=1}^n \frac{1}{2} \sum_{j=1}^n \frac{1}{2} \sum_{j=1}^n \frac{1}{2} \sum_{j=1}^n \frac{1}{2} \sum_{j=1}^n \frac{1}{2} \sum_{j=1}^n \frac{1}{2} \sum_{j=1}^n \frac{1}{2} \sum_{j=1}^n \frac{1}{2} \sum_{j=1}^n \frac{1}{$ 

 $\mathcal{L}^{\text{max}}_{\text{max}}$  and  $\mathcal{L}^{\text{max}}_{\text{max}}$ 

 $\label{eq:2.1} \mathcal{L}(\mathcal{L}^{\text{max}}_{\mathcal{L}}(\mathcal{L}^{\text{max}}_{\mathcal{L}})) \leq \mathcal{L}(\mathcal{L}^{\text{max}}_{\mathcal{L}}(\mathcal{L}^{\text{max}}_{\mathcal{L}}))$ 

 $\label{eq:2.1} \mathcal{L}(\mathcal{L}^{\text{max}}_{\mathcal{L}}(\mathcal{L}^{\text{max}}_{\mathcal{L}})) \leq \mathcal{L}(\mathcal{L}^{\text{max}}_{\mathcal{L}}(\mathcal{L}^{\text{max}}_{\mathcal{L}}))$ 

 $\label{eq:2.1} \frac{1}{\sqrt{2}}\int_{\mathbb{R}^3}\frac{1}{\sqrt{2}}\left(\frac{1}{\sqrt{2}}\right)^2\frac{1}{\sqrt{2}}\left(\frac{1}{\sqrt{2}}\right)^2\frac{1}{\sqrt{2}}\left(\frac{1}{\sqrt{2}}\right)^2.$ 

 $\mathcal{L}^{\text{max}}$ 

 $\sim 10^6$ 

 $\ddot{\phantom{0}}$ 

 $\sim 10^7$ 

 $\frac{1}{2}$ 

 $\label{eq:2.1} \mathcal{L}(\mathcal{L}^{\mathcal{L}}_{\mathcal{L}}(\mathcal{L}^{\mathcal{L}}_{\mathcal{L}})) = \mathcal{L}(\mathcal{L}^{\mathcal{L}}_{\mathcal{L}}(\mathcal{L}^{\mathcal{L}}_{\mathcal{L}})) = \mathcal{L}(\mathcal{L}^{\mathcal{L}}_{\mathcal{L}}(\mathcal{L}^{\mathcal{L}}_{\mathcal{L}}))$ 

 $\label{eq:2.1} \frac{1}{\sqrt{2}}\int_{0}^{\infty}\frac{dx}{\sqrt{2\pi}}\left(\frac{dx}{\sqrt{2\pi}}\right)^{2}dx\leq \frac{1}{2}\int_{0}^{\infty}\frac{dx}{\sqrt{2\pi}}\frac{dx}{\sqrt{2\pi}}.$ 

 $\mathcal{L}(\mathcal{L}^{\mathcal{L}})$  and  $\mathcal{L}(\mathcal{L}^{\mathcal{L}})$  and  $\mathcal{L}(\mathcal{L}^{\mathcal{L}})$  and  $\mathcal{L}(\mathcal{L}^{\mathcal{L}})$ 

 $\label{eq:2.1} \frac{1}{\sqrt{2\pi}}\int_{\mathbb{R}^3}\frac{1}{\sqrt{2\pi}}\int_{\mathbb{R}^3}\frac{1}{\sqrt{2\pi}}\int_{\mathbb{R}^3}\frac{1}{\sqrt{2\pi}}\int_{\mathbb{R}^3}\frac{1}{\sqrt{2\pi}}\int_{\mathbb{R}^3}\frac{1}{\sqrt{2\pi}}\frac{1}{\sqrt{2\pi}}\int_{\mathbb{R}^3}\frac{1}{\sqrt{2\pi}}\frac{1}{\sqrt{2\pi}}\frac{1}{\sqrt{2\pi}}\int_{\mathbb{R}^3}\frac{1}{\sqrt{2\pi}}\frac$ 

 $A - 7$ 

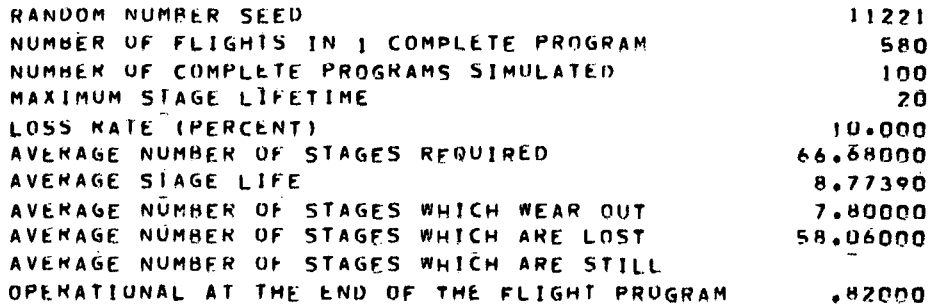

 $\sim 1$ 

HISTOGRAM OF TOTAL NUMBER OF STAGES REQUIRED PER 580 FLIGHT PROGRAM NUMBER OF DATA POINTS IN HISTOGRAM 100 CELL WIDTH =  $1.000$ NUMBER UF DATA POINTS EQUAL TO OR BELOW<br>NUMBER OF DATA POINTS EQUAL TO OR ABOVE  $52.00$  =  $\overline{\mathbf{C}}$  $84,00 = 0$ 

 $\sim$   $\sim$ 

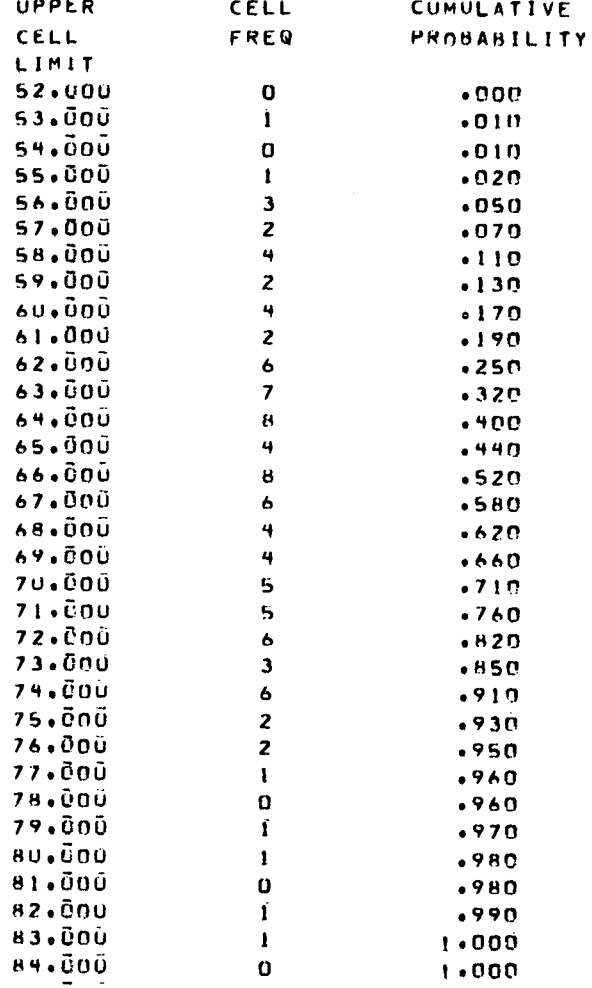

 $\ddot{\phantom{1}}$ 

 $\sim$ 

 $\sim$ 

HISTOGRAM OF AVERAGE STAGE LIFE NUMBER OF DATA POINTS IN HISTOGRAM 100 CELL WIDTH =  $\bullet$ 500 NUMBER OF DATA POINTS ENUAL TO OR BELOW  $6.50$   $^{\circ}$  0 NUMBER OF DATA POINTS EQUAL TO OR ABOVE  $11.50*0$ UPPER **CELL CUMULATIVE** PROBABILITY CELL **FREQ** LIMIT 6.500  $\mathbf 0$  $.000$  $7.000$  $\mathbf i$  $.019$ 7.SOŬ  $\mathbf{3}$  $.040$  $8.000$  $14$  $.180$  $8.500$ 20  $.380$  $9.00\overline{0}$  $2\ddot{2}$  $.600$  $9.500$  $21$  $-810$ 10.000  $12$  $.930$ 10.500  $\mathbf{s}$  $.980$  $11.000$  $\overline{z}$  $1 - 000$ 

 $\sim$   $\sim$ 

 $\mathcal{L}^{\mathcal{A}}$  . The contribution of the contribution of the contribution of  $\mathcal{L}^{\mathcal{A}}$ 

**Service Committee** 

11.500

HISTOGRAM OF WORN OUT STAGES NUMBER OF DATA POINTS IN HISTOGRAM 100 CELL WIDTH =  $1.000$ NUMBER UF DATA POINTS EQUAL TO OR BELOW  $2.00$  $\boldsymbol{\Omega}$ NUMBER OF DATA POINTS EQUAL TO OR ANOVE  $16,00*$  $\mathbf{C}$ 

 $1 - 000$ 

 $\mathbf{0}$ 

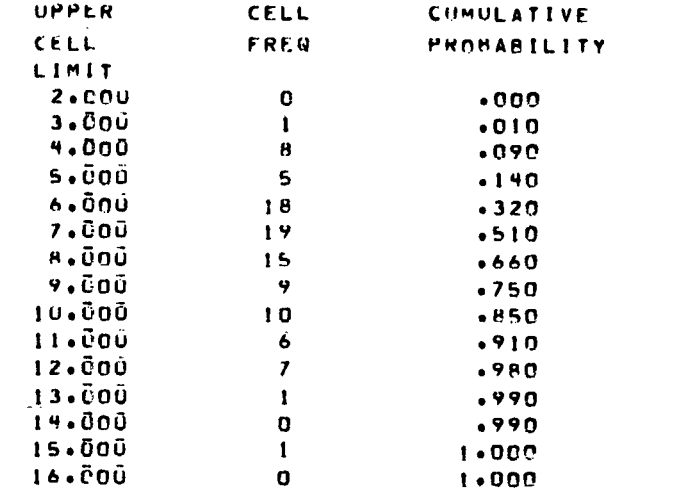

HISTOGRAM OF LOST STAGES NUMBER OF DATA POINTS IN HISTOGRAM 100 CELL WIUTH =  $1*000$ NUMBER OF DATA POINTS EQUAL TO OR BELOW  $39.00 = 0$ NUMBER OF DATA PUINTS FQUAL TO OR ABOVE  $76.00*$  $\mathbf{O}$  $\sim$  and  $\sim$   $\sim$ a a ch  $\sim$  1.

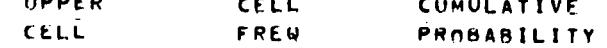

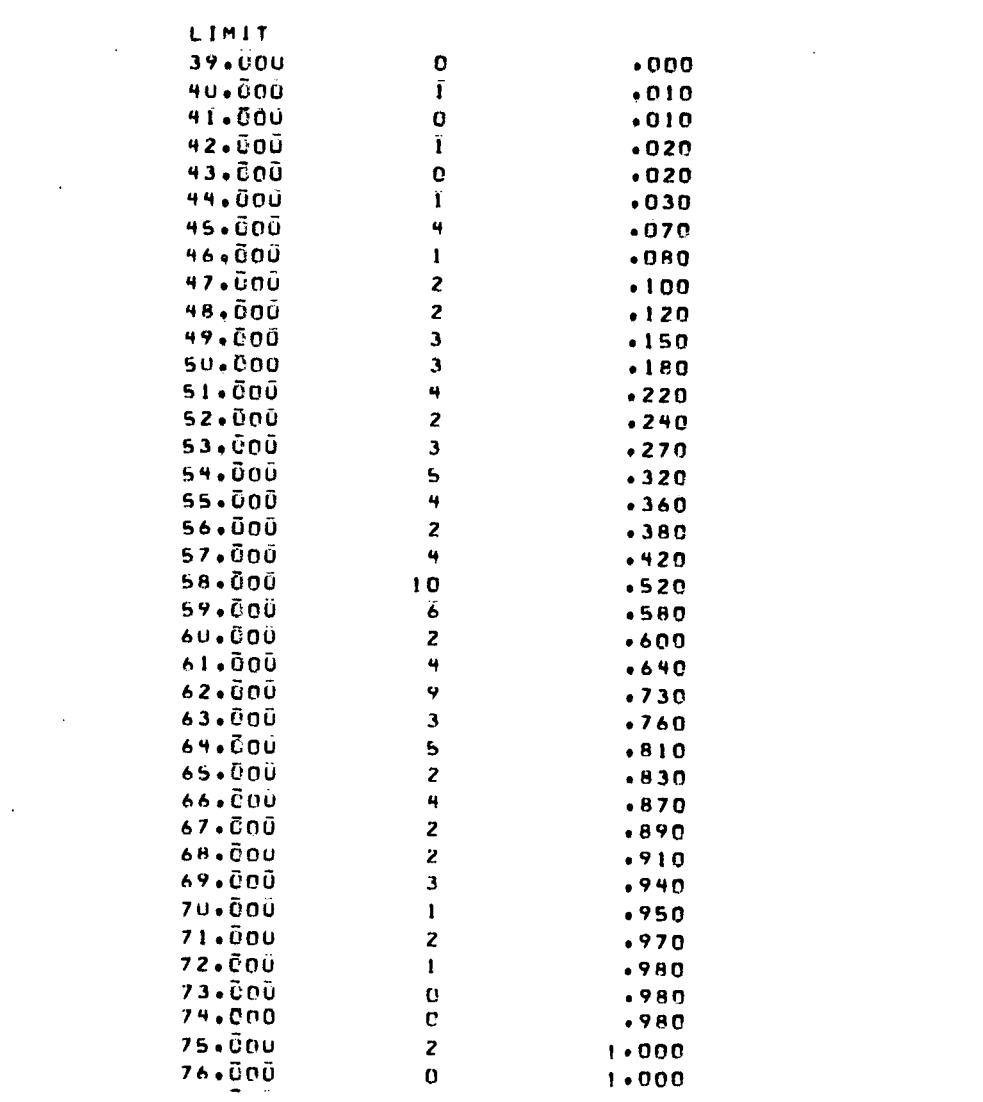

 $\mathcal{L}_{\text{max}}$ 

 $\mathcal{L}_{\text{max}}$  and  $\mathcal{L}_{\text{max}}$ 

 $\mathcal{L}_{\text{max}}$ 

 $\label{eq:2.1} \frac{1}{2} \int_{\mathbb{R}^3} \frac{1}{\sqrt{2}} \, \mathrm{d} x \, \mathrm{d} x \, \mathrm{d$ 

 $\bar{\gamma}$ 

 $\mathcal{L}^{\text{max}}_{\text{max}}$  and  $\mathcal{L}^{\text{max}}_{\text{max}}$ 

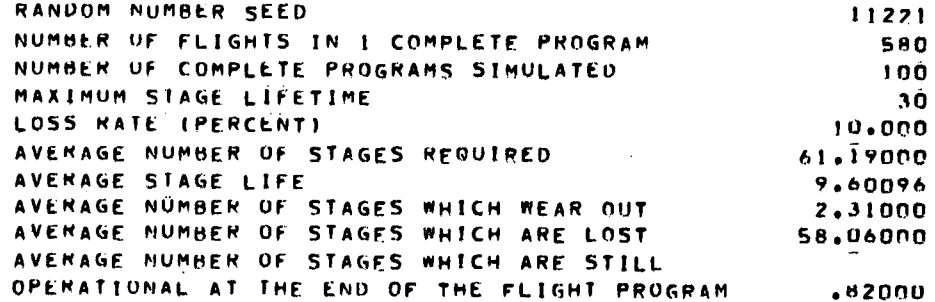

HISTOGRAM OF TOTAL NUMBER OF STAGES REQUIRED PFR. SHO FLIGHT PROGRAM NUMBER OF DATA POINTS IN HISTOGRAM 100 CELL WIDTH =  $1.000$ NUMBER OF DATA POINTS EQUAL TO OR BELOW  $44,00$ \*  $\bullet$ NUMBER OF DATA POINTS EQUAL TO OR ABOVE  $79.00 = 0$ 

 $\sim$ 

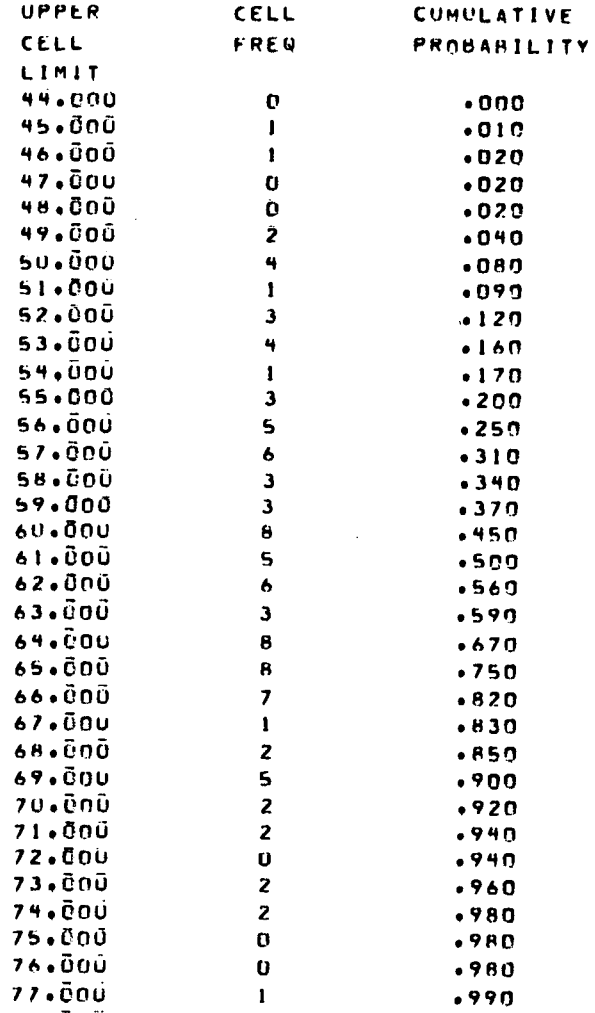

 $\mathbb{R}^2$ 

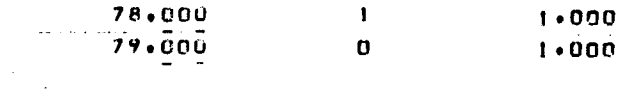

HISTOGRAM OF AVERAGE STAGE LIFE NUMBER OF DATA POINTS IN HISTOGRAM 100 CELL WIDTH = +500 NUMBER OF DATA POINTS EQUAL TO OR BELOW  $7.00 = 0$ NUMBER OF DATA POINTS EQUAL TO OR ABOVE  $13,50^{\circ}$  0

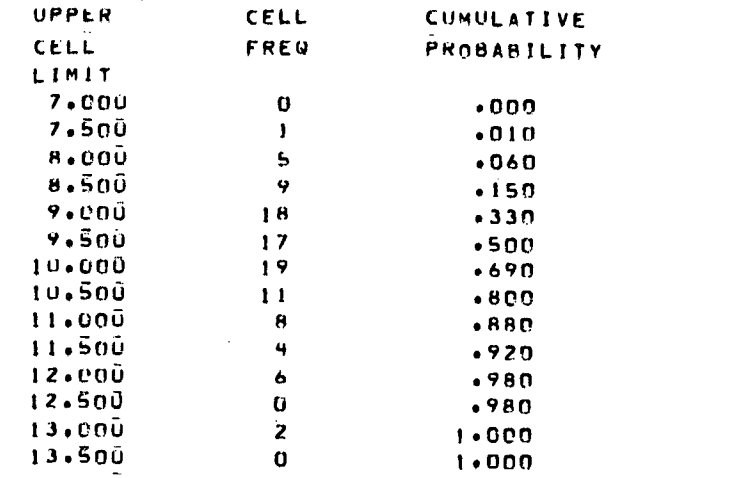

HISTOGRAM OF WORN OUT STAGES NUMBER OF DATA POINTS IN HISTOGRAM 100 CELL WIDTH = 1.000 NUMBER OF DATA POINTS EQUAL TO OR BELOW<br>NUMBER OF DATA POINTS EQUAL TO OR AHOVE  $.01 = 9$  $6.00 = 0.0$ 

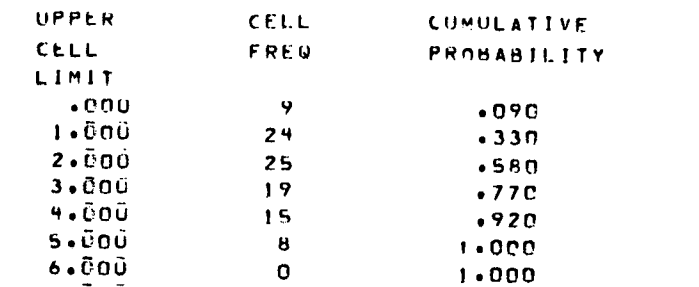

HISTOGRAM OF LOST STAGES NUMBER OF DATA POINTS IN HISTOGRAM 100 CELL WIDTH =  $1.000$ NUMBER OF DATA POINTS ENUAL TO OR BELOW<br>NUMBER OF DATA POINTS ENUAL TO OR ABOVE  $39.00 = 0$  $76.00 = 0$ 

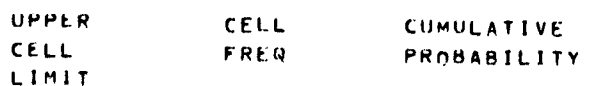

 $\sim$ 

 $\sim$  $\ddot{\cdot}$   $\mathbf{v}$ 

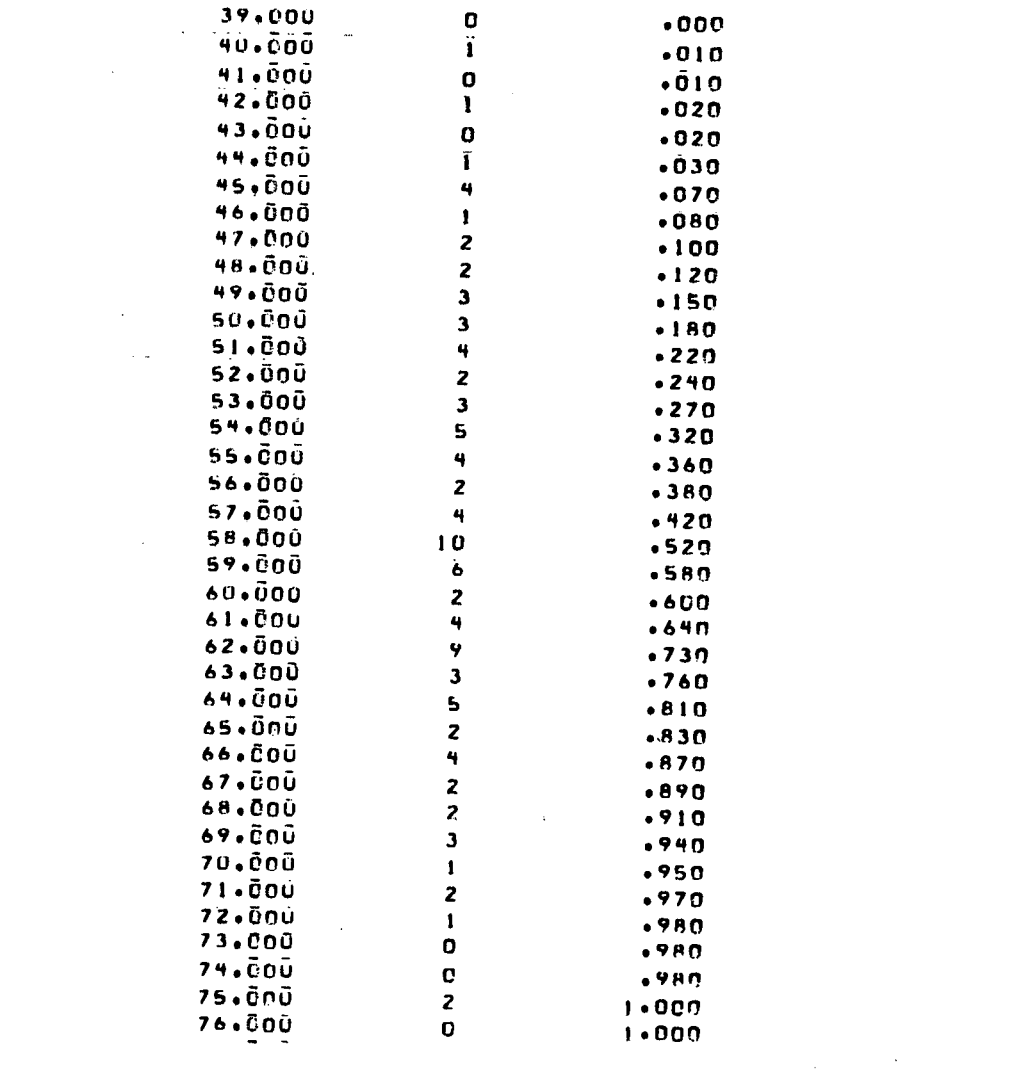

 $\frac{1}{2}$ 

 $\frac{1}{2}$ 

 $\mathcal{L}^{\mathcal{L}}(\mathcal{L}^{\mathcal{L}})$  . The set of  $\mathcal{L}^{\mathcal{L}}(\mathcal{L}^{\mathcal{L}})$ 

 $\mathcal{L}^{\mathcal{L}}(\mathcal{L}^{\mathcal{L}})$  . The set of  $\mathcal{L}^{\mathcal{L}}(\mathcal{L}^{\mathcal{L}})$ 

 $\label{eq:2.1} \frac{d}{dt} \sum_{i=1}^n \frac{d}{dt} \left( \frac{d}{dt} \right)^2 \left( \frac{d}{dt} \right)^2 \left( \frac{d}{dt} \right)^2 \left( \frac{d}{dt} \right)^2.$ 

 $\hat{\mathcal{A}}$ 

 $\mathcal{L}_{\text{max}}$ 

 $\mathcal{L}^{\text{max}}_{\text{max}}$ 

 $\sim 10$ 

 $\label{eq:2.1} \mathcal{L}_{\mathcal{A}}(\mathcal{A}) = \mathcal{L}_{\mathcal{A}}(\mathcal{A}) = \mathcal{L}_{\mathcal{A}}(\mathcal{A})$ 

 $\label{eq:2.1} \frac{1}{\sqrt{2}}\int_{\mathbb{R}^3}\frac{1}{\sqrt{2}}\left(\frac{1}{\sqrt{2}}\right)^2\frac{1}{\sqrt{2}}\left(\frac{1}{\sqrt{2}}\right)^2\frac{1}{\sqrt{2}}\left(\frac{1}{\sqrt{2}}\right)^2\frac{1}{\sqrt{2}}\left(\frac{1}{\sqrt{2}}\right)^2.$ 

 $\mathcal{L}(\mathcal{L}(\mathcal{$ 

 $\mathcal{L}^{\text{max}}_{\text{max}}$  and  $\mathcal{L}^{\text{max}}_{\text{max}}$ 

 $\label{eq:2.1} \mathcal{L}(\mathcal{L}^{\text{max}}_{\mathcal{L}}(\mathcal{L}^{\text{max}}_{\mathcal{L}}),\mathcal{L}^{\text{max}}_{\mathcal{L}}(\mathcal{L}^{\text{max}}_{\mathcal{L}}))$ 

 $\label{eq:2} \frac{1}{\sqrt{2}}\left(\frac{1}{\sqrt{2}}\right)^{2} \left(\frac{1}{\sqrt{2}}\right)^{2} \left(\frac{1}{\sqrt{2}}\right)^{2} \left(\frac{1}{\sqrt{2}}\right)^{2} \left(\frac{1}{\sqrt{2}}\right)^{2} \left(\frac{1}{\sqrt{2}}\right)^{2} \left(\frac{1}{\sqrt{2}}\right)^{2} \left(\frac{1}{\sqrt{2}}\right)^{2} \left(\frac{1}{\sqrt{2}}\right)^{2} \left(\frac{1}{\sqrt{2}}\right)^{2} \left(\frac{1}{\sqrt{2}}\right)^{2} \left(\frac{$ 

RANDOM NUMBER SEED  $11221$ NUMBER OF FLIGHTS IN 1 COMPLETE PROGRAM 580 NUMBER OF COMPLETE PROGRAMS SIMULATED 100 MAXIMUM STAGE LIFETIME **20** LOSS RATE (PERCENT) 20.000 AVERAGE NUMBER OF STAGES REQUIRED 118.09000 AVERAGE STAGE LIFE 4.95310 AVERAGE NÜMBER OF STAGES WHICH WEAR OUT 1.37000 AVERAGE NUMBER OF STAGES WHICH ARE LOST 115.95000 AVENAGE NUMBER OF STAGES WHICH ARE STILL OPERATIONAL AT THE END OF THE FLIGHT PRUGRAM .77000 HISTOGRAM OF TOTAL NUMBER OF STAGES REQUIRED PER 580 FLIGHT PROGRAM NUMBER OF DATA POINTS IN HISTOGRAM 100 CELL WIDTH =  $1*000$ NUMBER OF DATA POINTS EQUAL TO OR BELOW  $91.00$ =  $\mathbf{r}$ NUMBER OF DATA POINTS EQUAL TO OR ABOVE 141,00 = 0 UPPER **CELL CUMULATIVE** CELL. **FREQ** PROBABILITY LIMIT 91.000  $\mathbf{u}$  $.000$  $92.000$  $\mathbf{L}$  $.010$  $93.000$  $\mathbf{a}$  $.010$ **94,000**  $\mathbf{r}$  $.020$  $95.00$  $\mathbf{1}$  $.030$ 96.000  $\mathbf{D}$  $.030$  $97.000$  $\overline{2}$  $.050$ 98.000  $\mathbf{O}$  $050$  $99.000$  $\mathbf{o}$  $.050$  $100.00$  $\mathbf{1}$  $.060$ 101.000  $\mathbf{O}$  $060.$  $102.000$  $\overline{2}$  $.080$ 103.000  $\mathbf{o}$  $-080$ 104.000  $\mathbf{L}$  $.090$  $\mathbf{r}$ 105.000  $\mathbf{q}$  $.130$ 106.000  $\mathbf{I}$  $-140$  $107.000$  $\ddot{q}$  $.180$ 108,000  $\mathbf{1}$  $.190$ 109.0n0  $\mathbf{z}$  $.210$  $110.000$  $\bullet$  $.250$ 111.000  $\mathbf{S}$  $.300$  $112,000$  $\mathbf{1}$  $-310$  $113.$   $00$  $\ddot{q}$  $.350$  $114.000$  $\mathbf{s}$  $.400$ 115.000  $\overline{z}$  $.420$  $116.000$  $\mathbf{I}$  $.430$ 117.000  $\mathbf{1}$  $.440$  $118.00$  $\mathsf{s}$  $.490$ 119.000  $\mathbf{3}$  $-520$ 120.000  $\mathbf{I}$  $-530$  $121.000$  $\mathbf{s}$  $-580$ 122.000  $\mathbf{S}$  $.630$ 123.000  $3<sup>1</sup>$  $.660$ 124.000  $\overline{7}$ 

 $.730$ 

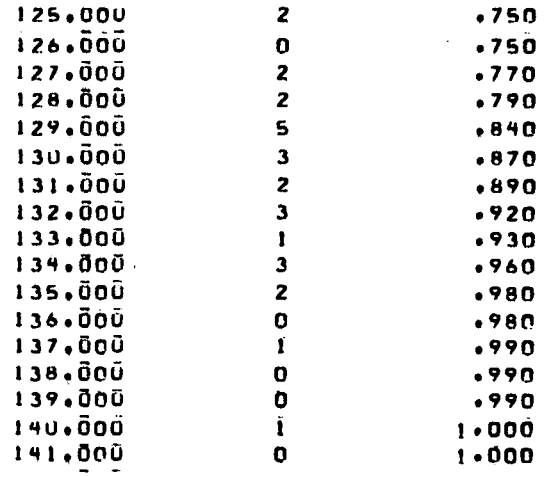

 $\bar{z}$ 

 $\mathcal{L}$ 

 $\sim$ 

HISTOGRAM OF AVERAGE STAGE LIFE NUMBER OF DATA POINTS IN HISTOGRAM 100 CELL WIDTH  $=$   $.500$ NUMBER OF DATA POINTS EQUAL TO OR BELOW  $4.00$ NUMBER OF DATA POINTS EQUAL TO OR ABOVE  $7.00*$   $0$ 

 $\mathcal{A}$  is a set of the set of the set of the set of the set of the set of the set of the set of the set of the set of the set of the set of the set of the set of the set of the set of the set of the set of the set of th

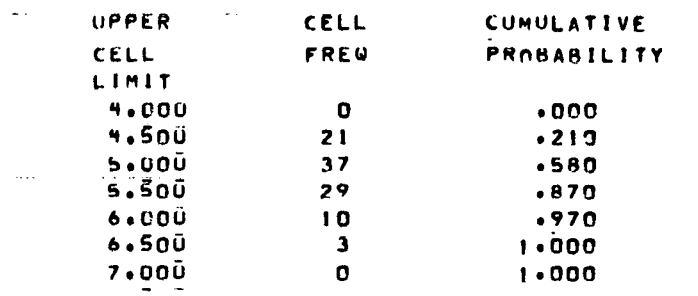

**INISTOGRAM OF WORN OUT STAGES** NUMBER OF DATA POINTS IN HISTOGRAM 100 CELL WIDTH = 1.000 NUMBER OF DATA PÖJNTS EQUAL TO OR BELOW<br>NUMBER OF DATA POINTS FQUAL TO OR ABOVE  $\sqrt{0.07}$  27  $\sim 10^7$  $B = 00 = 0$ 

 $\mathcal{F}=\mathcal{F}^{\mathcal{F}}$  .

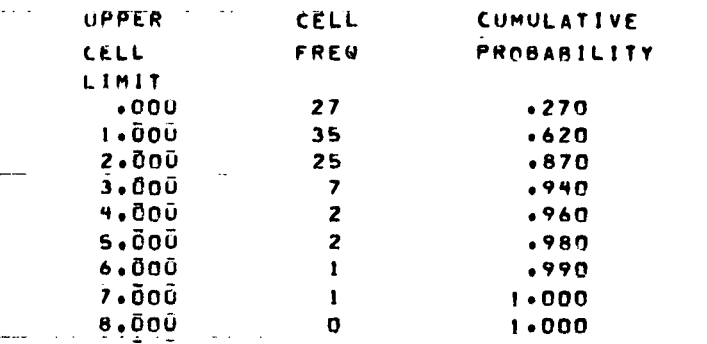

 $\mathbf{D}$ 

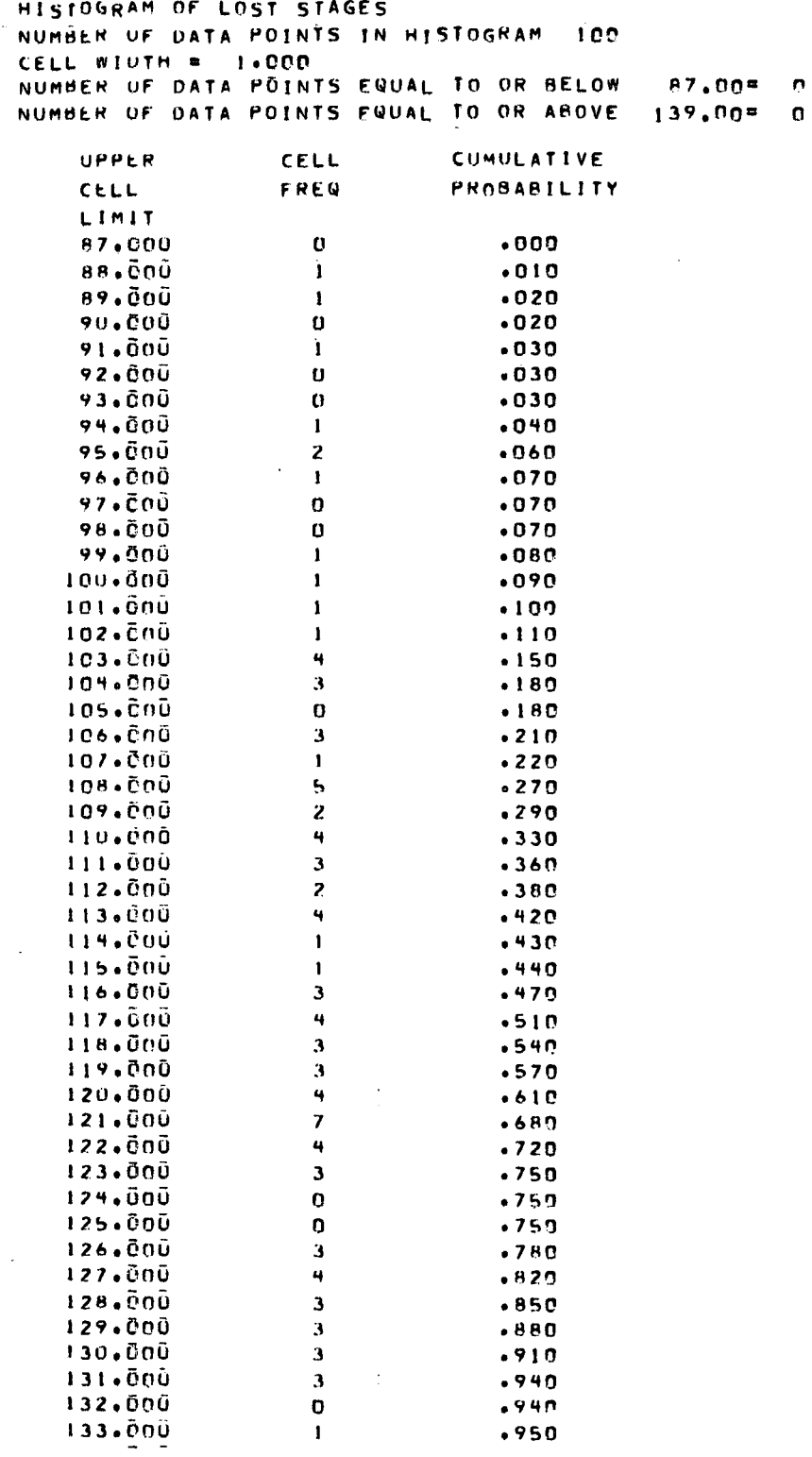

 $\sim 10^{-1}$ 

 $\sim 10$ 

 $\mathcal{L}^{\text{max}}_{\text{max}}$ 

 $\ddot{\phantom{0}}$ 

k,

 $\mathcal{L}^{\text{max}}_{\text{max}}$  and  $\mathcal{L}^{\text{max}}_{\text{max}}$ 

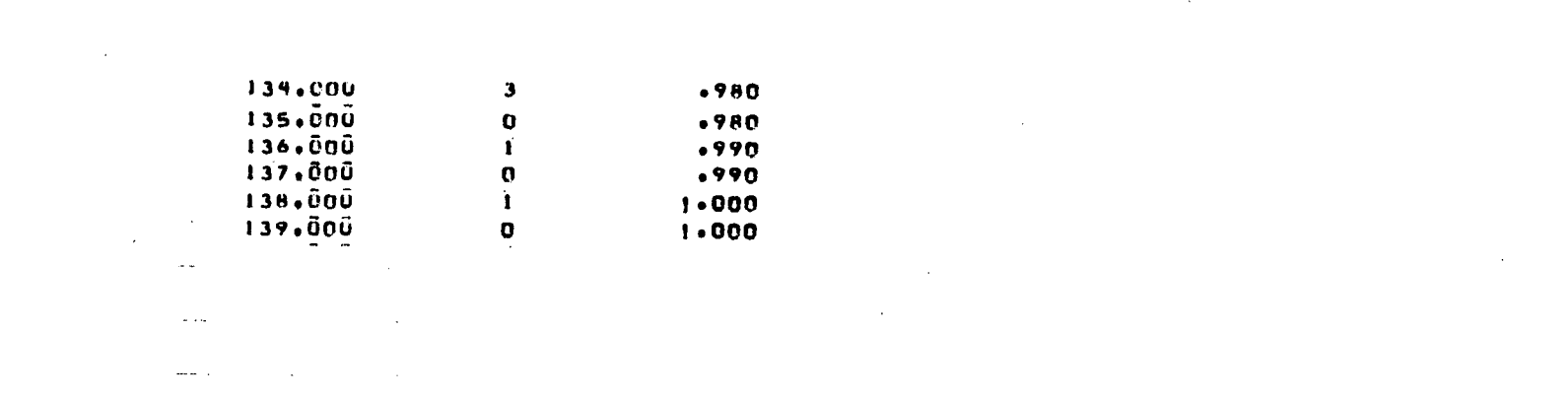

 $\label{eq:2.1} \frac{1}{\sqrt{2\pi}}\int_{\mathbb{R}^3}\frac{1}{\sqrt{2\pi}}\left(\frac{1}{\sqrt{2\pi}}\int_{\mathbb{R}^3}\frac{1}{\sqrt{2\pi}}\int_{\mathbb{R}^3}\frac{1}{\sqrt{2\pi}}\int_{\mathbb{R}^3}\frac{1}{\sqrt{2\pi}}\int_{\mathbb{R}^3}\frac{1}{\sqrt{2\pi}}\int_{\mathbb{R}^3}\frac{1}{\sqrt{2\pi}}\int_{\mathbb{R}^3}\frac{1}{\sqrt{2\pi}}\int_{\mathbb{R}^3}\frac{1}{\sqrt{2\pi}}\$ 

 $\label{eq:2.1} \frac{1}{\sqrt{2}}\left(\frac{1}{\sqrt{2}}\right)^{2} \left(\frac{1}{\sqrt{2}}\right)^{2} \left(\frac{1}{\sqrt{2}}\right)^{2} \left(\frac{1}{\sqrt{2}}\right)^{2} \left(\frac{1}{\sqrt{2}}\right)^{2} \left(\frac{1}{\sqrt{2}}\right)^{2} \left(\frac{1}{\sqrt{2}}\right)^{2} \left(\frac{1}{\sqrt{2}}\right)^{2} \left(\frac{1}{\sqrt{2}}\right)^{2} \left(\frac{1}{\sqrt{2}}\right)^{2} \left(\frac{1}{\sqrt{2}}\right)^{2} \left(\$ 

RANDOM NUMBER SEED  $11221$ NUMBER OF FLIGHTS IN I COMPLETE PROGRAM 580 NUMBER OF COMPLETE PROGRAMS SIMULATED 100 MAXIMUM STAGE LIFETIME 3 Ö LOSS RATE (PERCENT)  $20 - 000$ AVENAGE NUMBER OF STAGES REQUIRED 116.87000 AVERAGE STAGE LIFE 5.01075  $.$ Isoco AVERAGE NÜMBER OF STAGES WHICH MEAR OUT AVENAGE NUMBER OF STAGFS WHICH ARE LOST 115,95000 AVENAGE NUMBER OF STAGES WHICH ARE STILL OPERATIONAL AT THE END OF THE FLIGHT PROGRAM  $,77000$ 

HISTOGRAM OF TOTAL NUMHER OF STAGES REQUIRED PER SBO FLIGHT PROGRAM NUMBER OF DATA POINTS IN HISTOGRAM 109 CELL WIDTH = 1.000 NUMBER OF DATA POINTS EQUAL TO OR BELOW  $89.00 =$  $\Omega$ NUMBER OF DATA POINTS FOUAL TO OR ABOVE 139,00 =  $\mathbf{0}$ 

Y

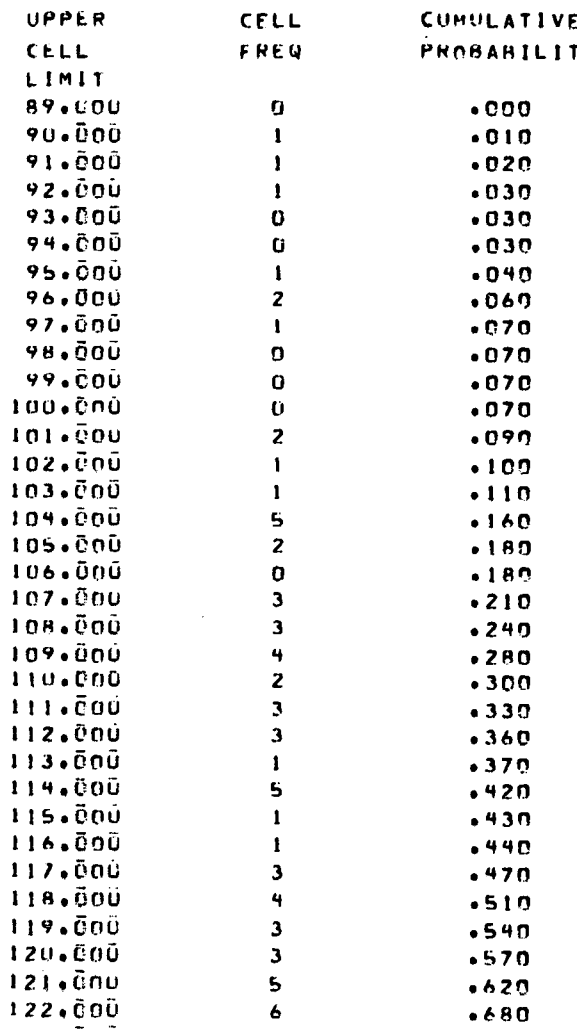

 $\hat{\mathcal{L}}$  ,  $\hat{\mathcal{L}}$ 

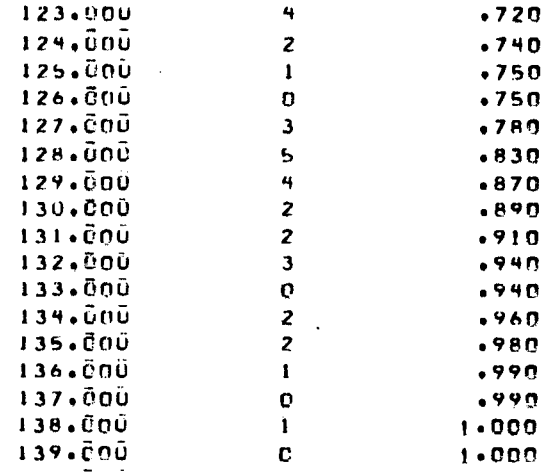

÷,  $\frac{1}{4}$ 

 $\frac{1}{2}$ 

 $\frac{1}{4}$  $\bar{z}$ 

 $\bar{\phantom{a}}$ 

 $\alpha$  $\ddot{\phantom{a}}$ ÷

 $\hat{\mathcal{A}}$ 

 $\hat{\boldsymbol{\beta}}$  $\bar{z}$ 

 $\bar{\beta}$ 

 $\bar{z}$ 

 $\ddot{\phantom{0}}$ 

 $\ddot{\phantom{a}}$ 

 $\alpha$ 

 $\mathcal{L}_{\mathcal{A}}$  and  $\mathcal{L}_{\mathcal{A}}$  are the set of the set of the set of  $\mathcal{L}_{\mathcal{A}}$ 

HISTOGRAM OF AVERAGE STAGE LIFE NUMBER OF DATA POINTS IN HISTOGRAM 100 CELL WIDTH = +500 NUMBER OF DATA POINTS EQUAL TO OR BELOW  $4.00$  = **D** NUMBER OF DATA POINTS FRUAL TO OR ABOVE  $7.00 = 0$ 

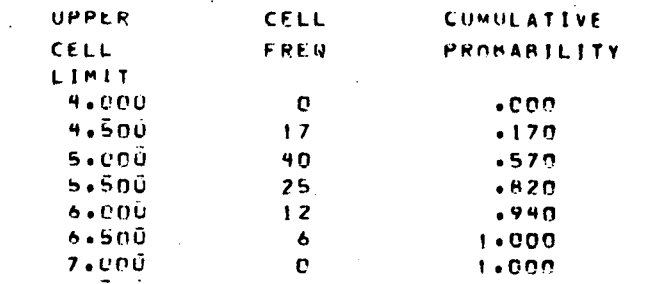

#### HISTOGRAM OF WORN OUT STAGES NUMBER OF DATA POINTS IN HISTOGRAM 100 CELL WIUTH = 1.000 NUMBER OF DATA POINTS FQUAL TO OR BELOW  $.207 = 85$ NUMBER OF DATA POINTS EQUAL TO OR AROVE  $2.90 = 0$

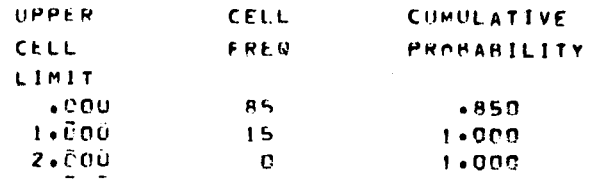

HISTOGRAM OF LOST STAGES NUMBER OF DATA POINTS IN HISTOGRAM 100 CELL WIDTH =  $1 \cdot 000$ NUMBER OF DATA POINTS ENUAL TO OR BELOW  $-97.00 = -0$ NUMMER OF DATA POINTS FRUAL TO OR ABOVE 139.00 C

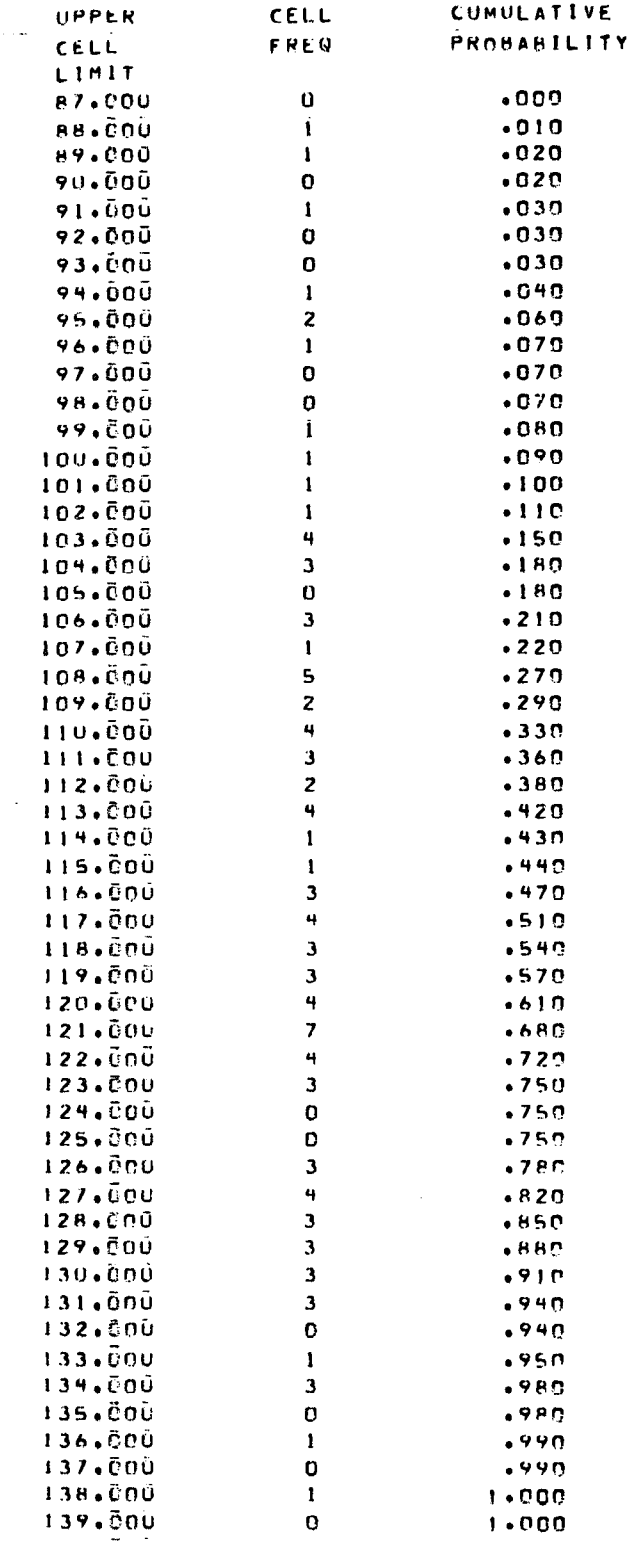

 $\hat{\mathcal{A}}$ 

 $\frac{1}{2} \left( \frac{1}{2} \right)$ 

 $\hat{\boldsymbol{\sigma}}$  $\mathbb{R}^d$ 

#### APPENDIX B. SLAVE MODEL NARRATIVE PROGRAM FLOW CHARTS

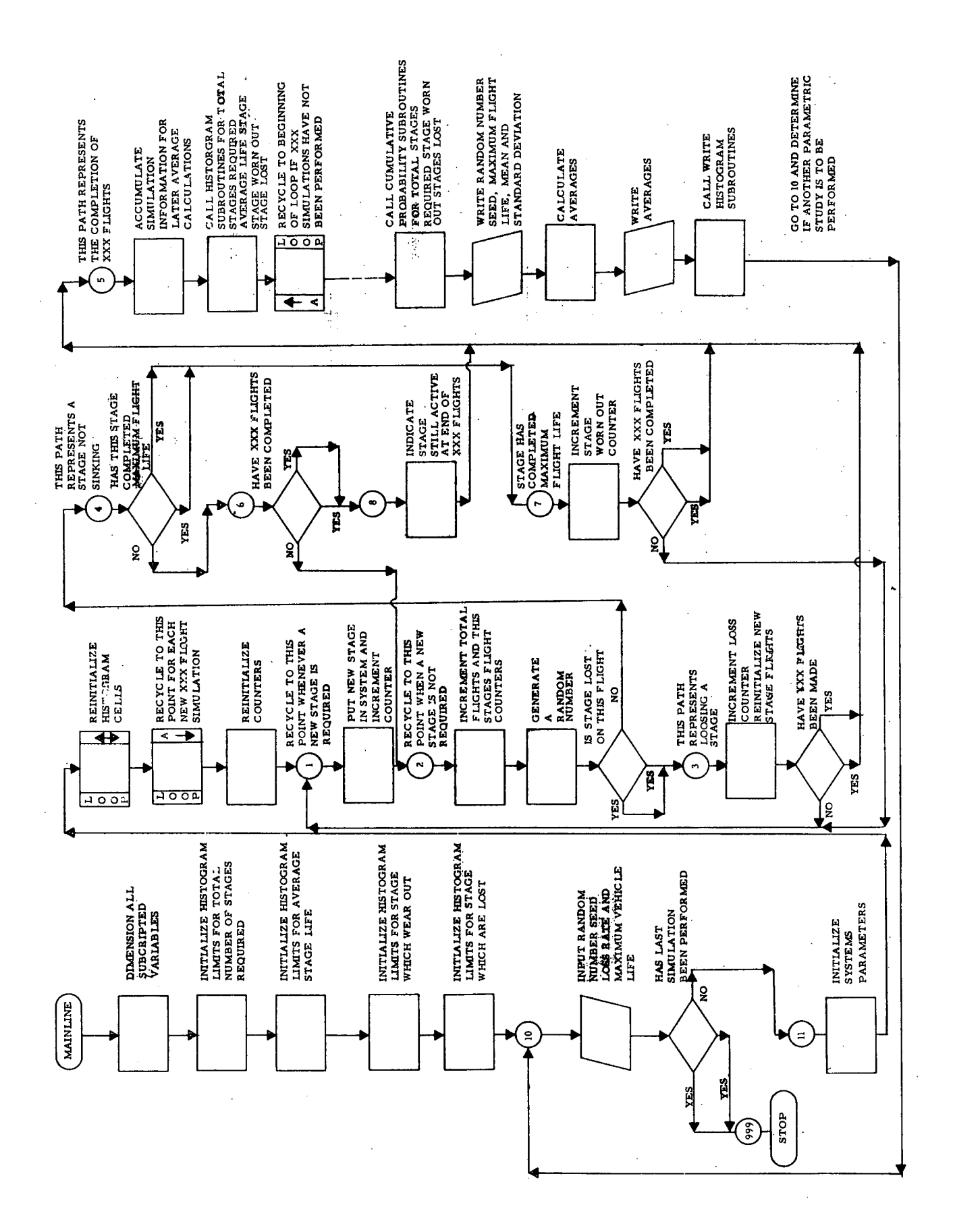

t,

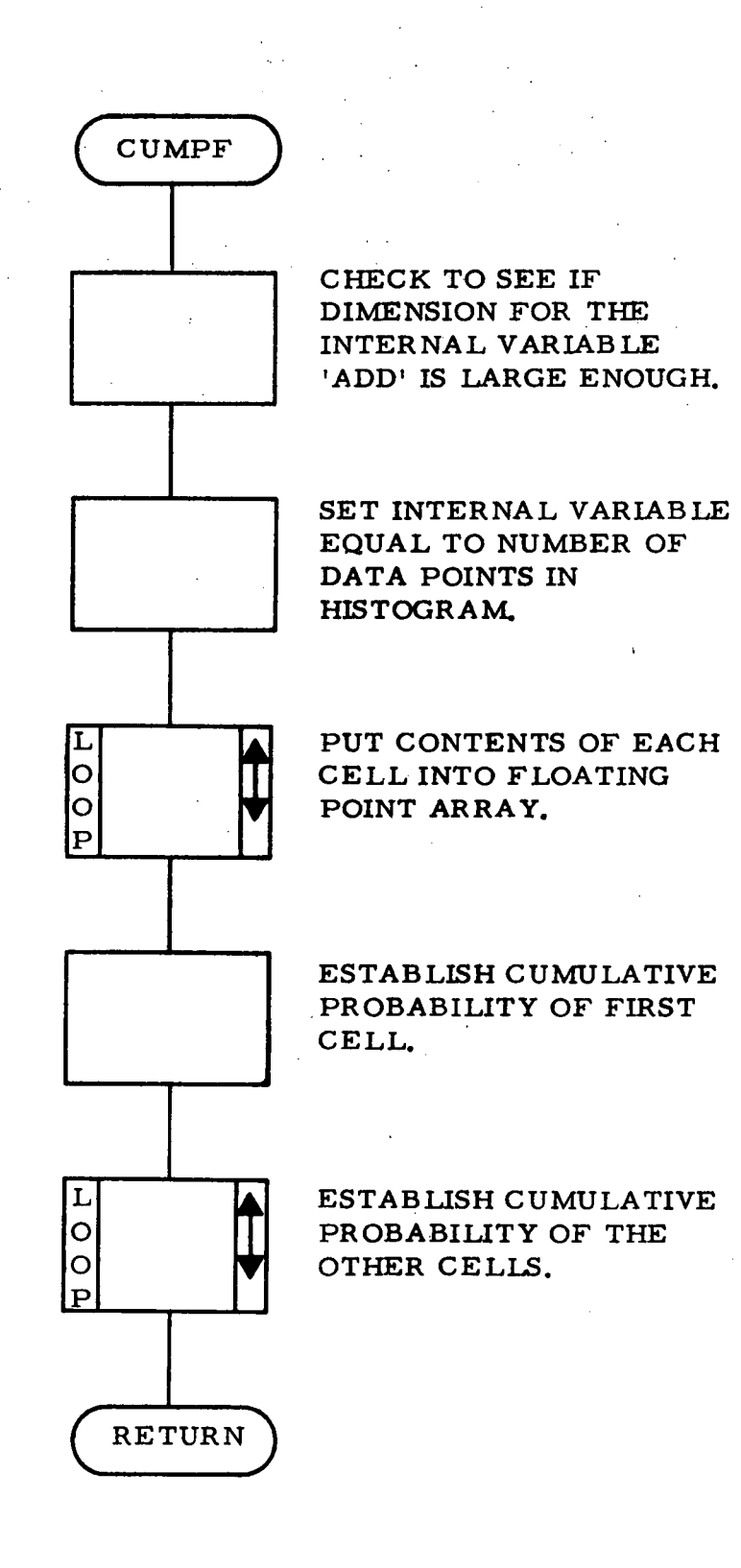

 $B-3$ 

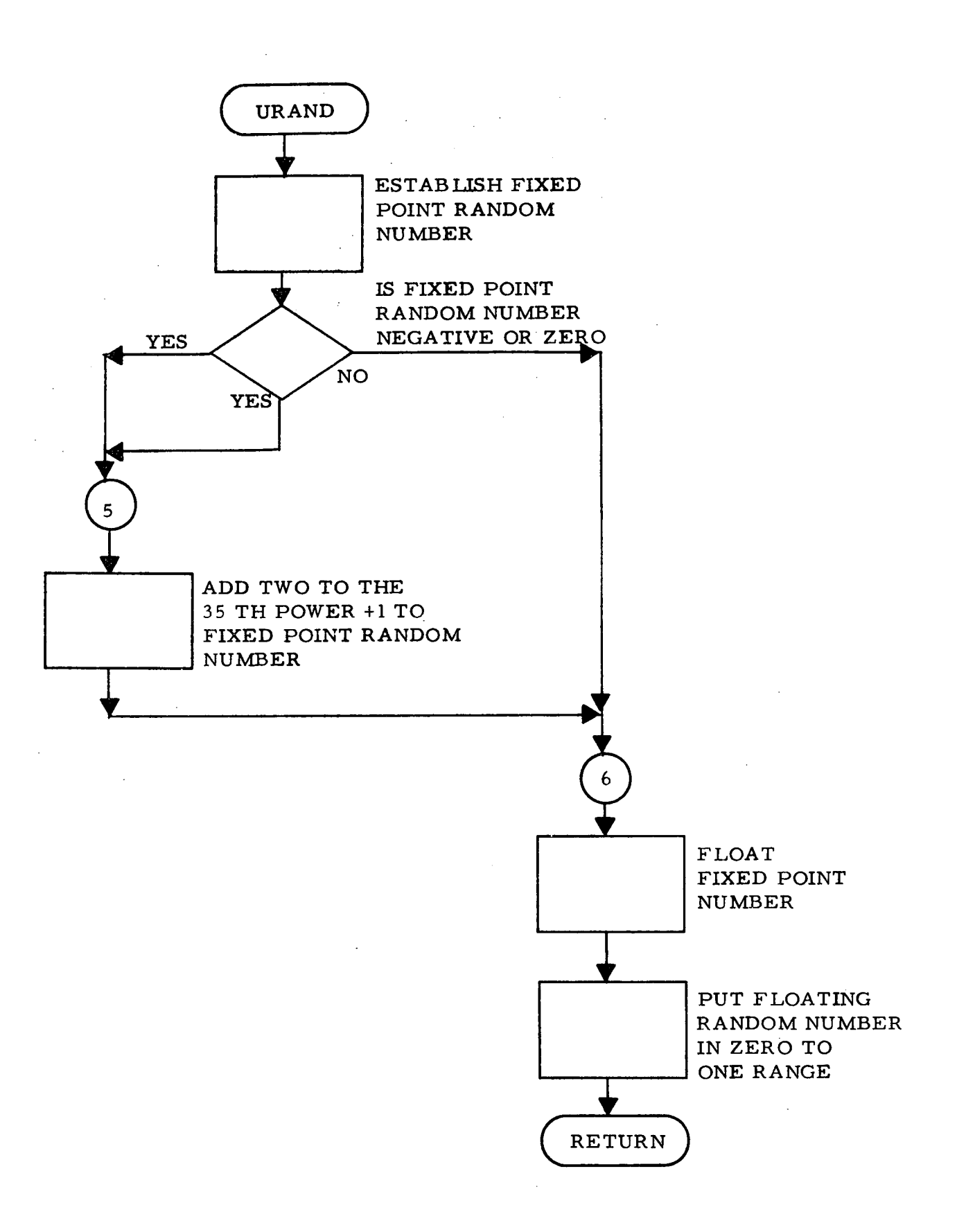

 $\bar{z}$ 

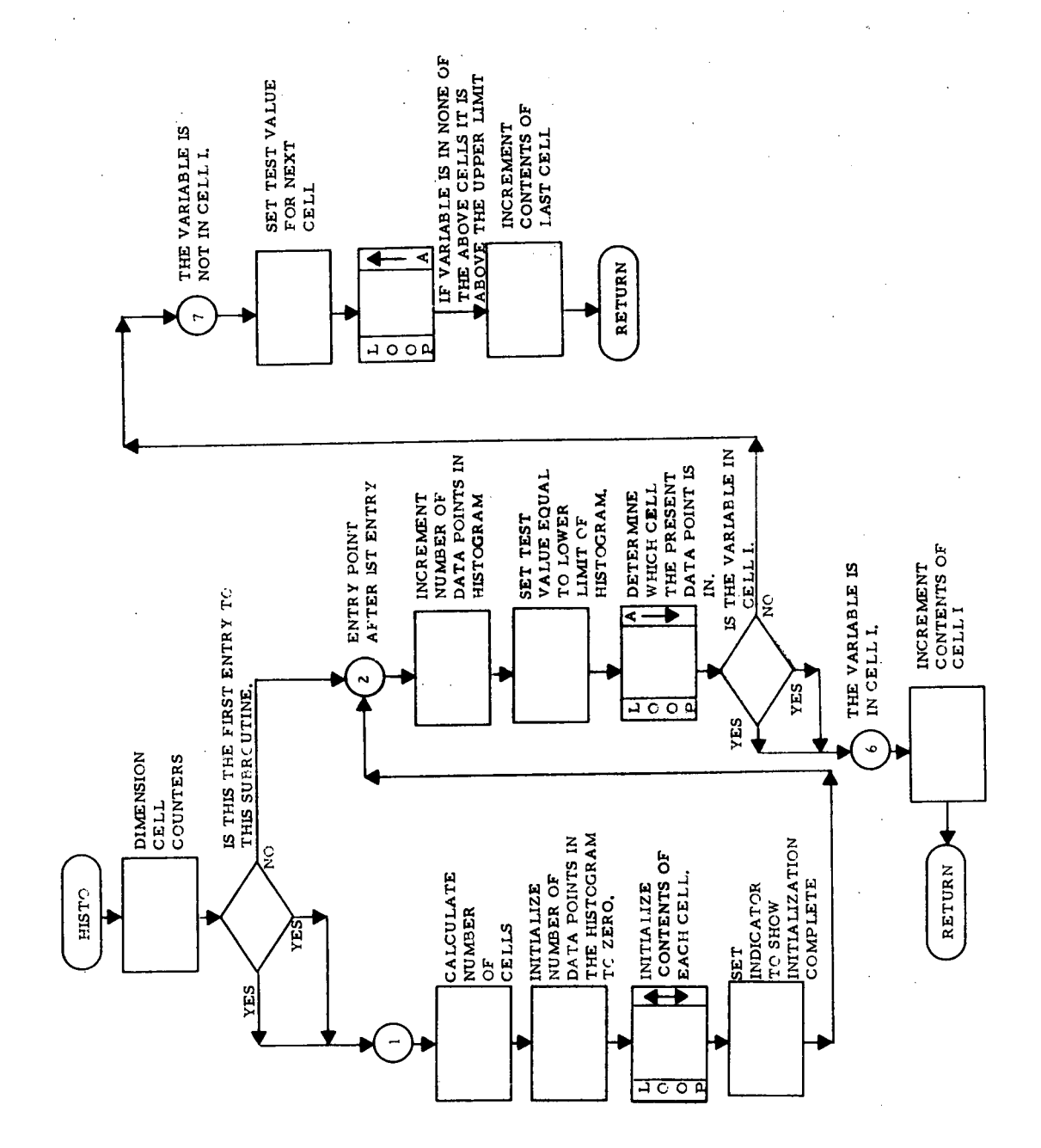

 $\ddot{\phantom{a}}$ 

÷.

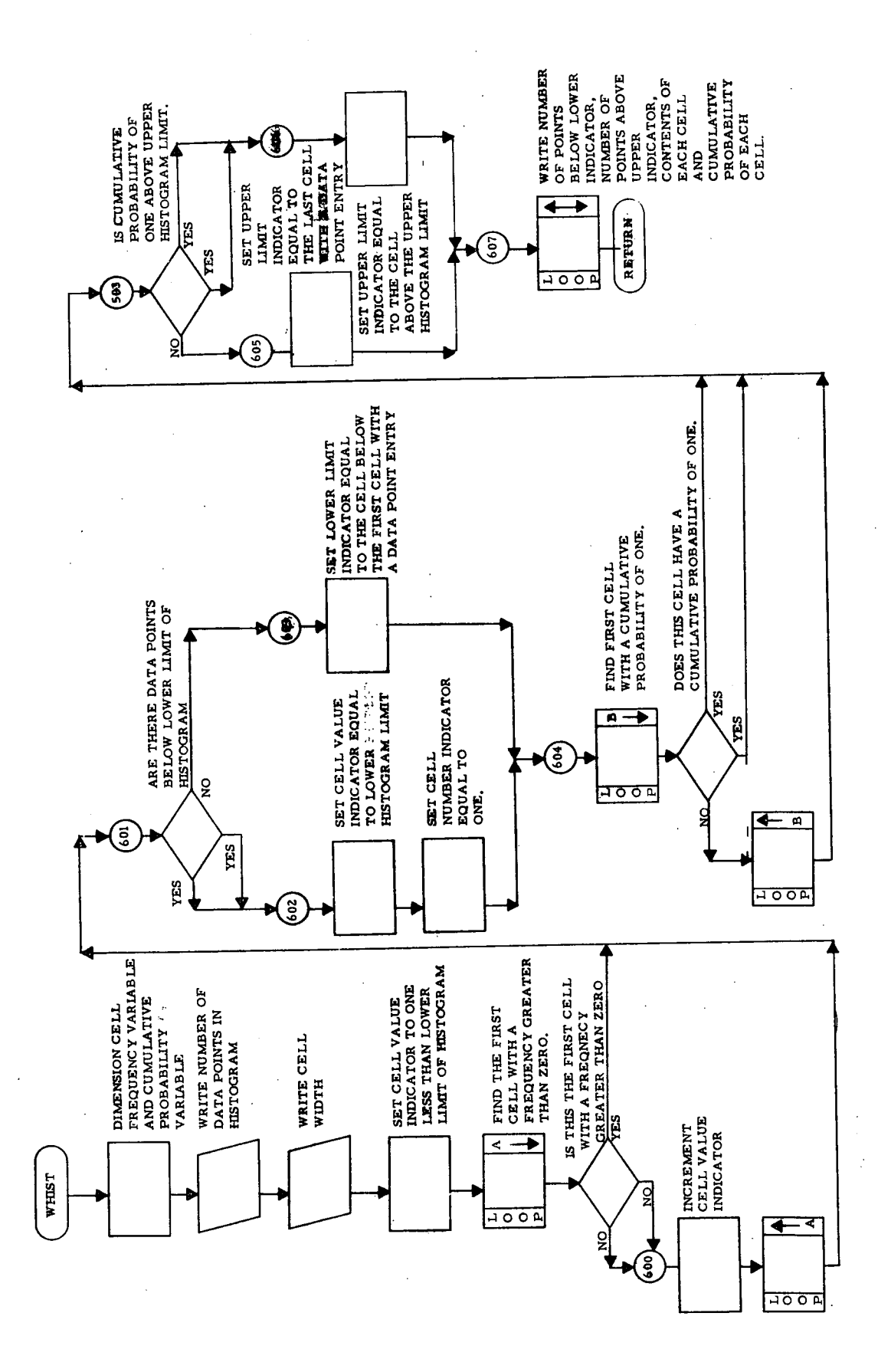

#### APPENDIX C. SLAVE MODEL FORTRAN LISTINGS

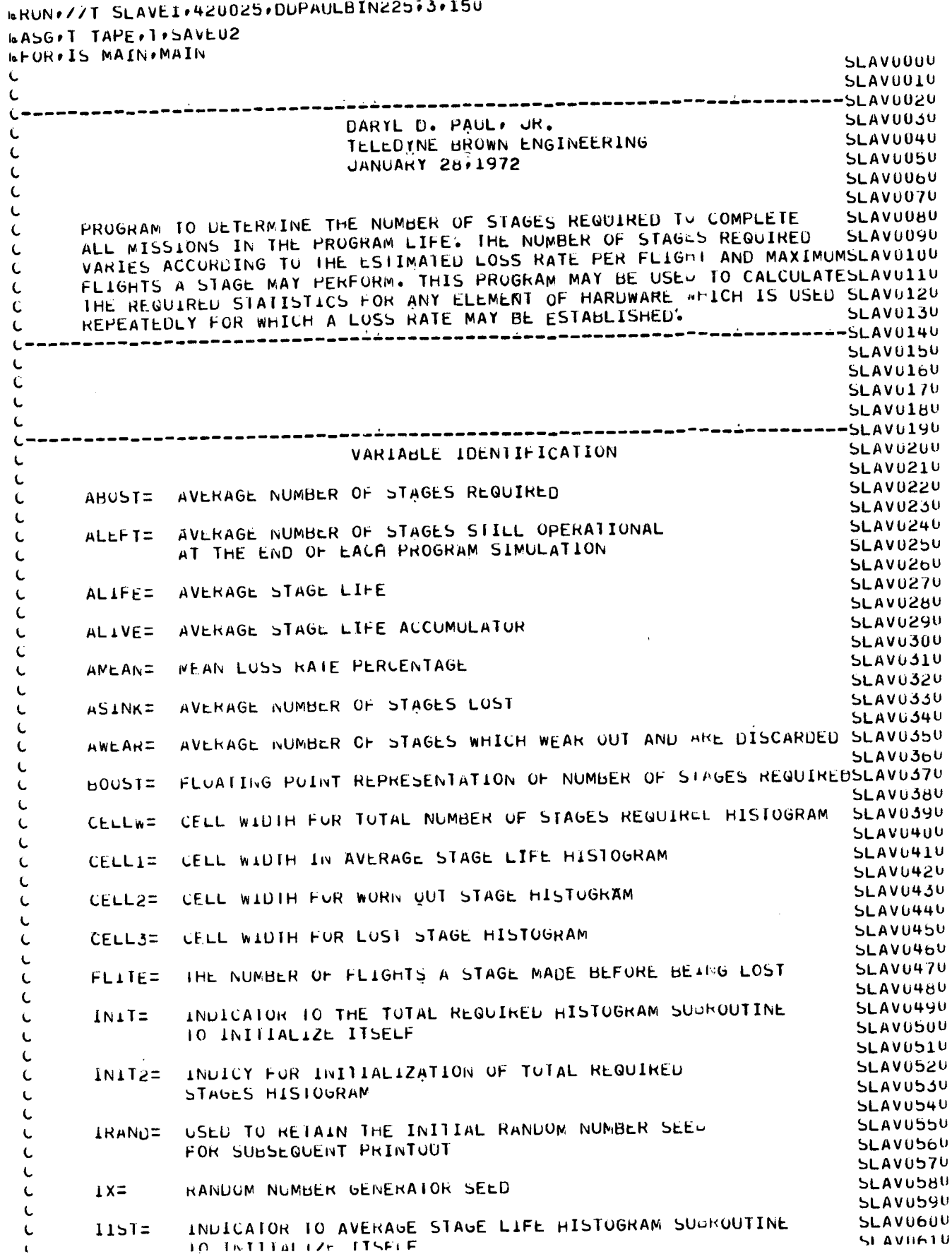

 $\begin{array}{c} \begin{array}{c} \bullet \\ \bullet \\ \bullet \end{array} \end{array}$ 

ä,

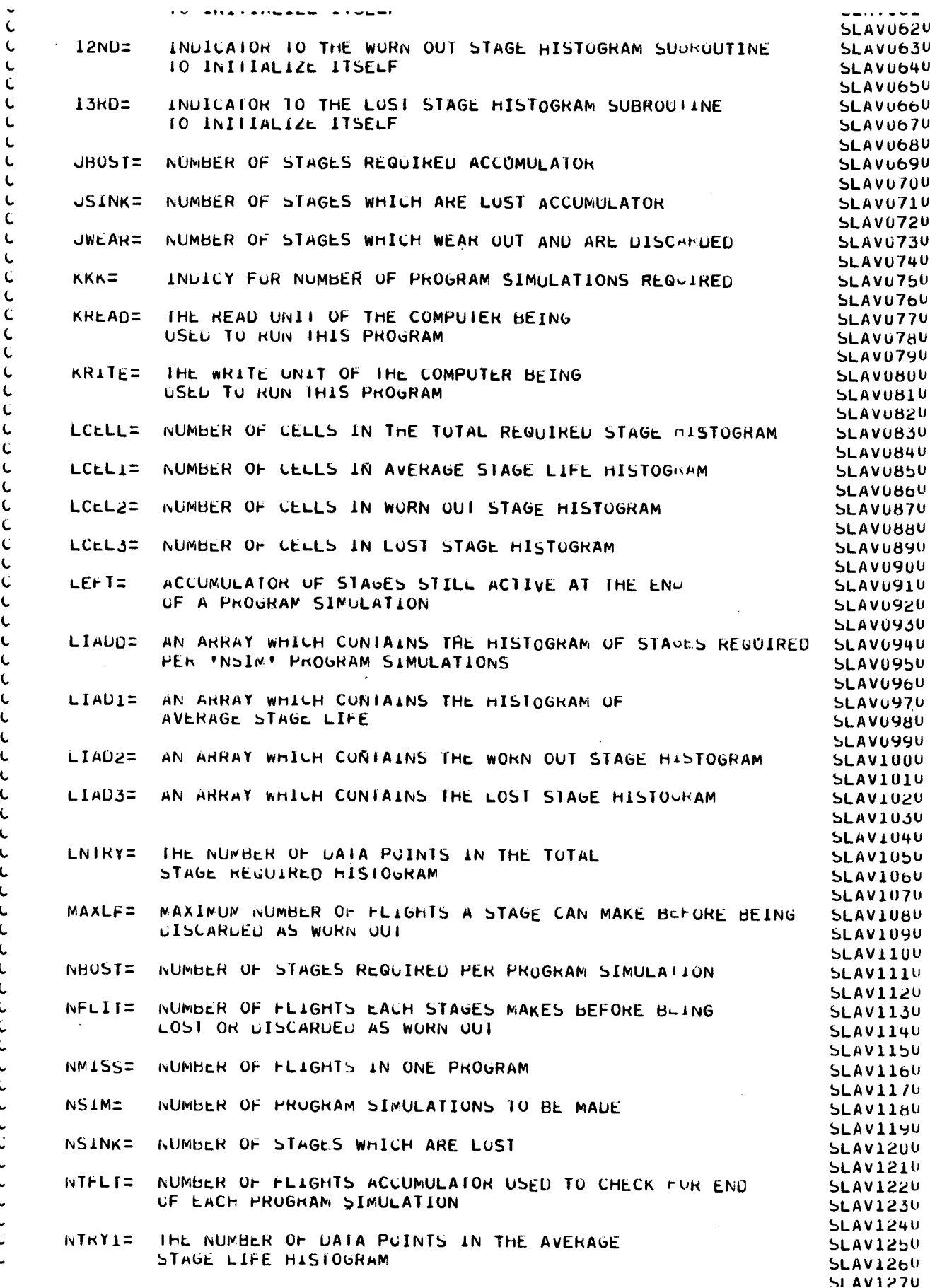

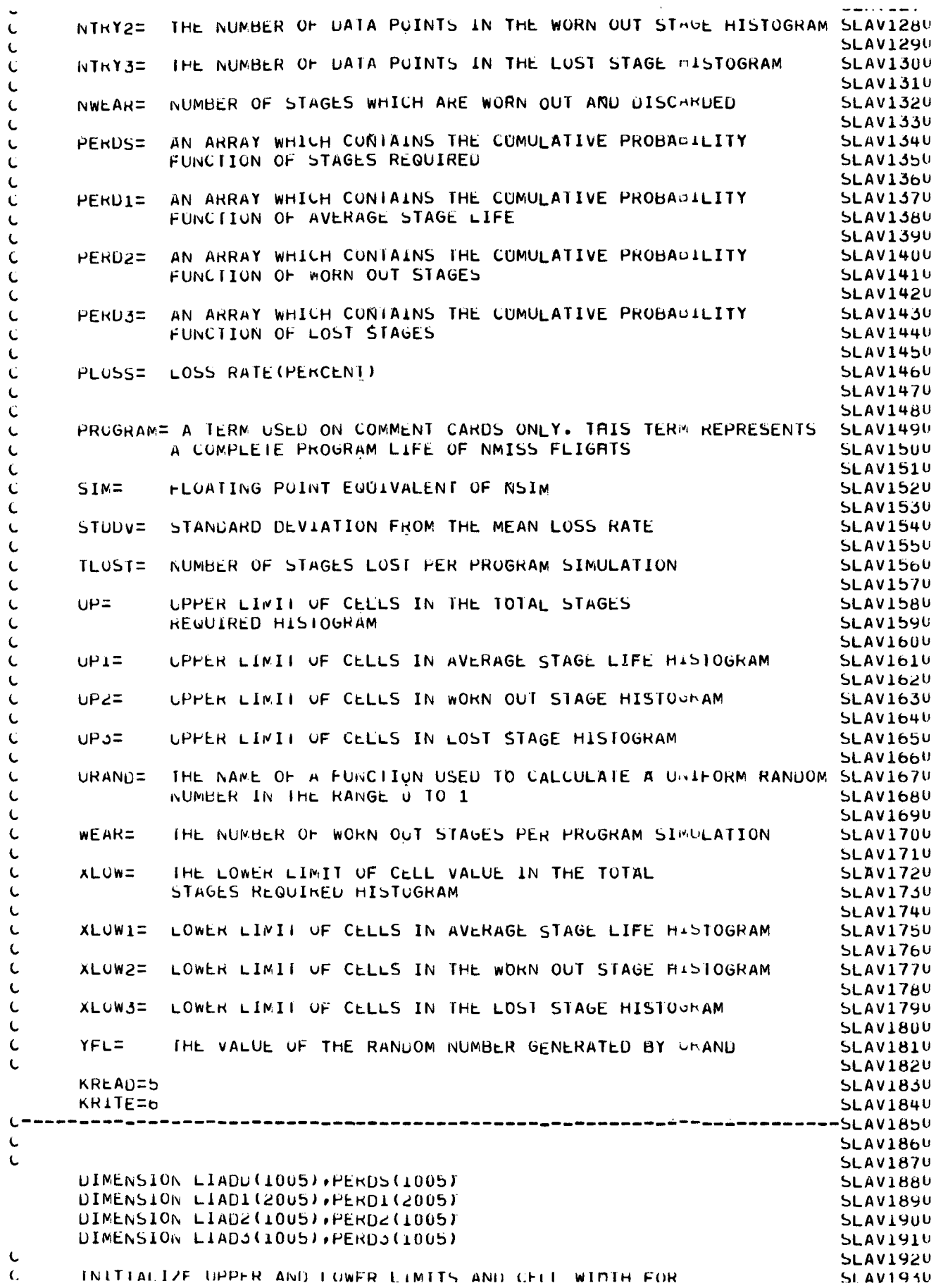

 $\frac{1}{2}$ 

 $\bar{t}$ 

 $\frac{1}{2}$ 

 $\frac{1}{2}$ 

 $\frac{1}{2}$ 

```
المربوب والمتمرس والمستعين المستوار والمتحارب المتمالي والمستعار والمستنق المتحدود والمتحدث والمستحسنا والمتحدث والمتحدث
                                                                               and the state of the state
\mathbf{C}TOTAL NUMBER OF STAGES REQUIRED
                                                                               SLAV1940
       XLOW=0.0SLAV1950
       UP = 1000 - 0SLAV1960
       CELLw=1.0SLAV1970
       INIT=0SLAV1980
\mathbf CSLAV1990
Ċ
       INITIALIZE UPPER AND LOWER LIMITS AND CELL WIDTH FOR
                                                                              SLAV2000
Ċ
       AVERAGE STAGE LIFE
                                                                              SLAV2010
       XLOW1=0.0SLAV2020
       UP1 = 1000.0SLAV2030
       CELL1=0.5SLAV2040
       115T=0SLAV2050
\mathbf{t}SLAV2060
\mathbf CSLAV2070
\mathbf{C}INITIALIZE UPPER AND LOWER LIMITS AND CELL WIDTH FOR
                                                                              SLAV2080
\mathbf{C}STAGES WHICH WEAR OUT
                                                                              SLAV2090
       XLOW2 = 0.0SLAV2100
       UP2 = 1000.0SLAV2110
       CELL2=1.0SLAV2120
       12ND=0SLAV213U
\mathbf{C}SLAV214U
\mathbf{C}SLAV2150
\epsilonINITIALIZE UPPER AND LOWER LIMITS AND CELL WIDTH FOR
                                                                              SLAV2160
\mathbf{t}.
       STAGES WHICH ARE LUST
                                                                              SLAV2170
       XLOW3=0.0
                                                                              SLAV2180
      UP3 = 1000.0SLAV2190
      CELL3=1.0SLAV2200
       13R0z a
                                                                              SLAV2210
\mathbf{C}SLAV2220
\mathbf{C}SLAV2230
RECYCLE TO THIS POINT
\mathbf{C}SLAV2250
      FOR A COMPLETE SIMULATION WITH NEW INPUT PARAMETERS
้ขา
                                                                              SLAV2260
C = -\mathbf{C}SLAV2280
   10 CONTINUE
                                                                              SLAV2290
\mathbf{C}SLAV2300
      INPUT THE RANDOM NUMBER SEED/LOSS RATE (PERCENT) /MAXAMUM
Ù.
                                                                              SLAV2310
Ċ.
      BOUSTER LIFE AND NUMBER OF FLIGHTS IN ONF PROGRAM
                                                                              SLAV2320
      READ (KREAD+180) IX+PLOSS+MAXLF+NSIM+NMISS
                                                                              SLAV233U
Ù
                                                                              SLAV2340
\mathbf{C}SLAV235U
     CONVERT PERCENT LOSS RATE INPUT TO DECIMAL VALUE
\mathbf CSLAV236U
      AMEAN=PLUSS/100.0
                                                                              SLAV237U
\mathbf{t}.
                                                                              SLAV2380
Ł.
                                                                              SLAV2390
L – – – –
      -.....<sub>.</sub>...................
                                                                              SLAV2400
     IF THE RANDOM NUMBER SEED INPUT IS ZERU OR NEGATIVE
Ċ.
                                                                              SLAV2410
      THERE ARE NO MURE CASE STUDIES
C
                                                                              SLAV2420
     TERMINATE THE RUN
Ċ
                                                                              SLAV2430
     IF(1x)340.540.20SLAV2440
(=============================
                                                                              SLAV2450
\mathbf{C}SLAV246U
\mathbf{L}SLAV2470
(================================
                                                                             SLAV2480
   20 CONTINUE
                                                                             SLAV249U
     INITIALIZATION OF VARIABLES REGUIRED TO CALCULATE AVERAGES
\mathbf{C}SLAV2500
      SIM=NSIM
                                                                             SLAV2510
      LEFT=0SLAV2520
      UBOST=0SLAV2530
      ALIVE=U.0
                                                                             SLAV2540
      USINK = 0SLAV2550
      JWEAREU
                                                                             SLAV2560
     LNIRY=0
                                                                             SLAV2570
     NTRY1=0
                                                                             SLAV258U
      NTRY2EN
                                                                             SLAV259U
```
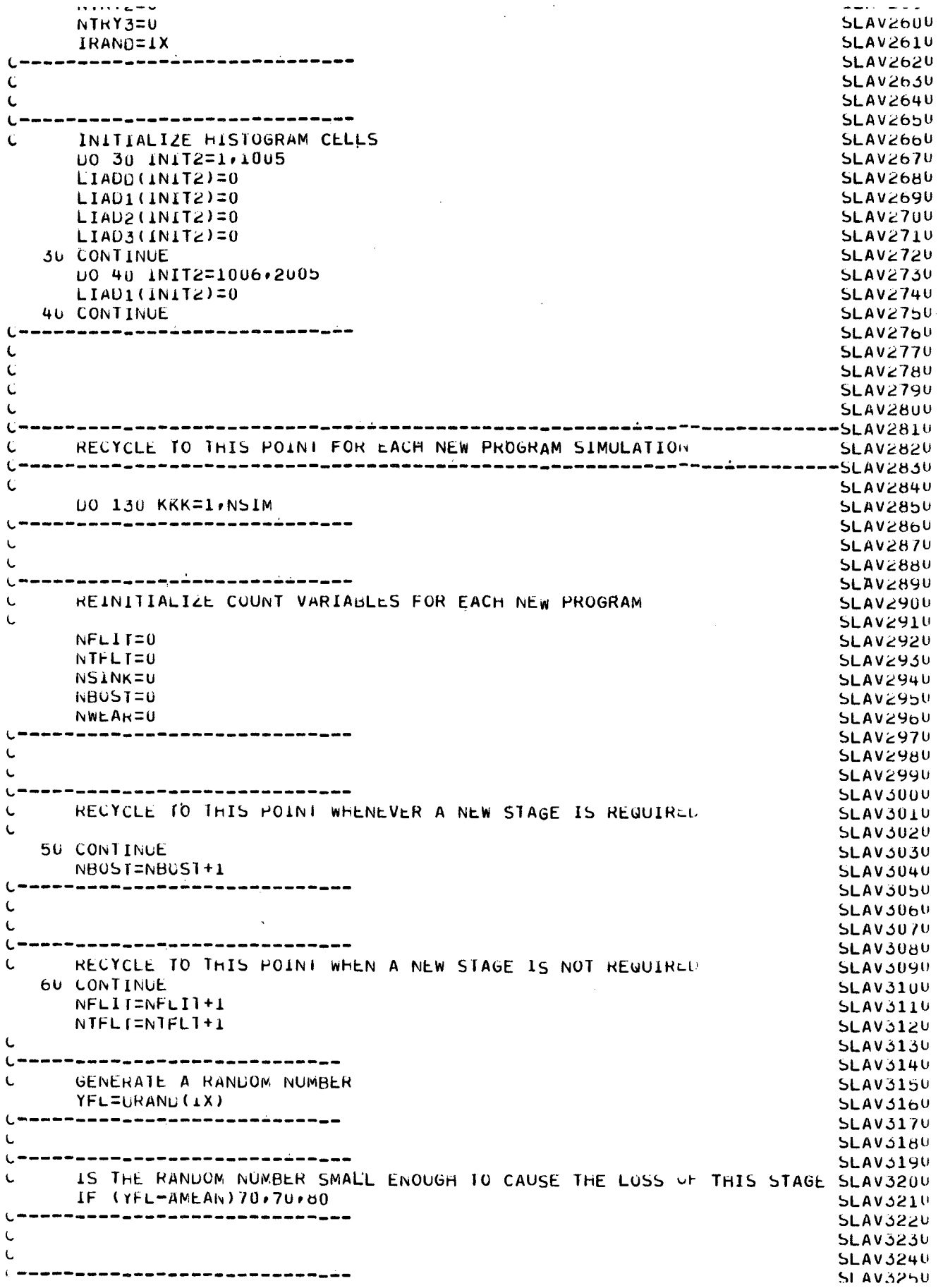

 $\overline{\phantom{a}}$ 

 $\mathcal{L}$ 

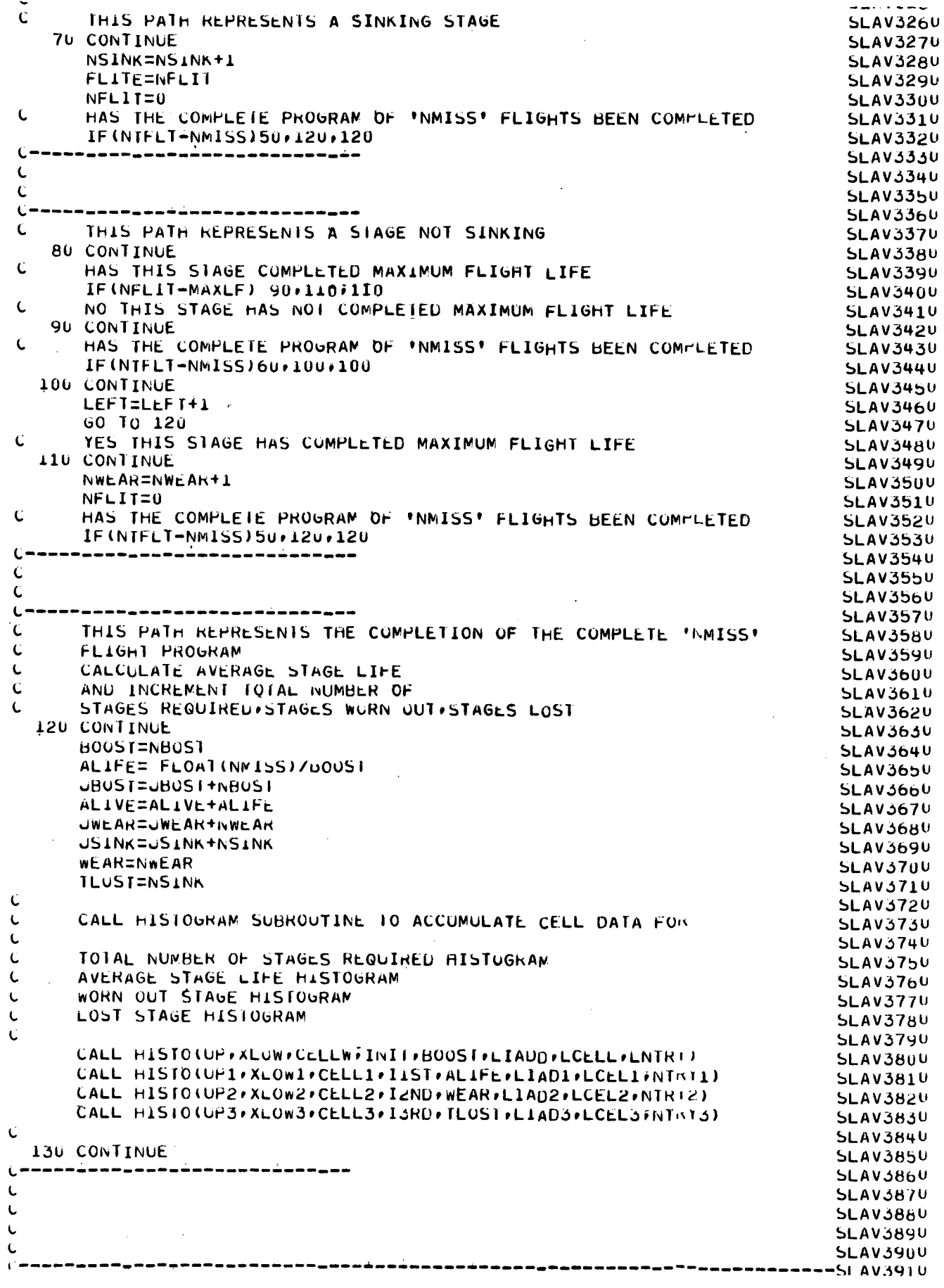

 $\hat{\mathcal{L}}$ 

 $\frac{1}{\sqrt{2}}$ 

 $\frac{1}{\sqrt{2}}$ 

 $C-7$ 

 $\frac{1}{2}$ 

 $\frac{1}{4}$ 

 $\begin{array}{c} \frac{1}{2} \end{array}$ 

 $\ddot{\phantom{0}}$ 

 $\frac{1}{2}$ 

 $\overline{\phantom{a}}$ 

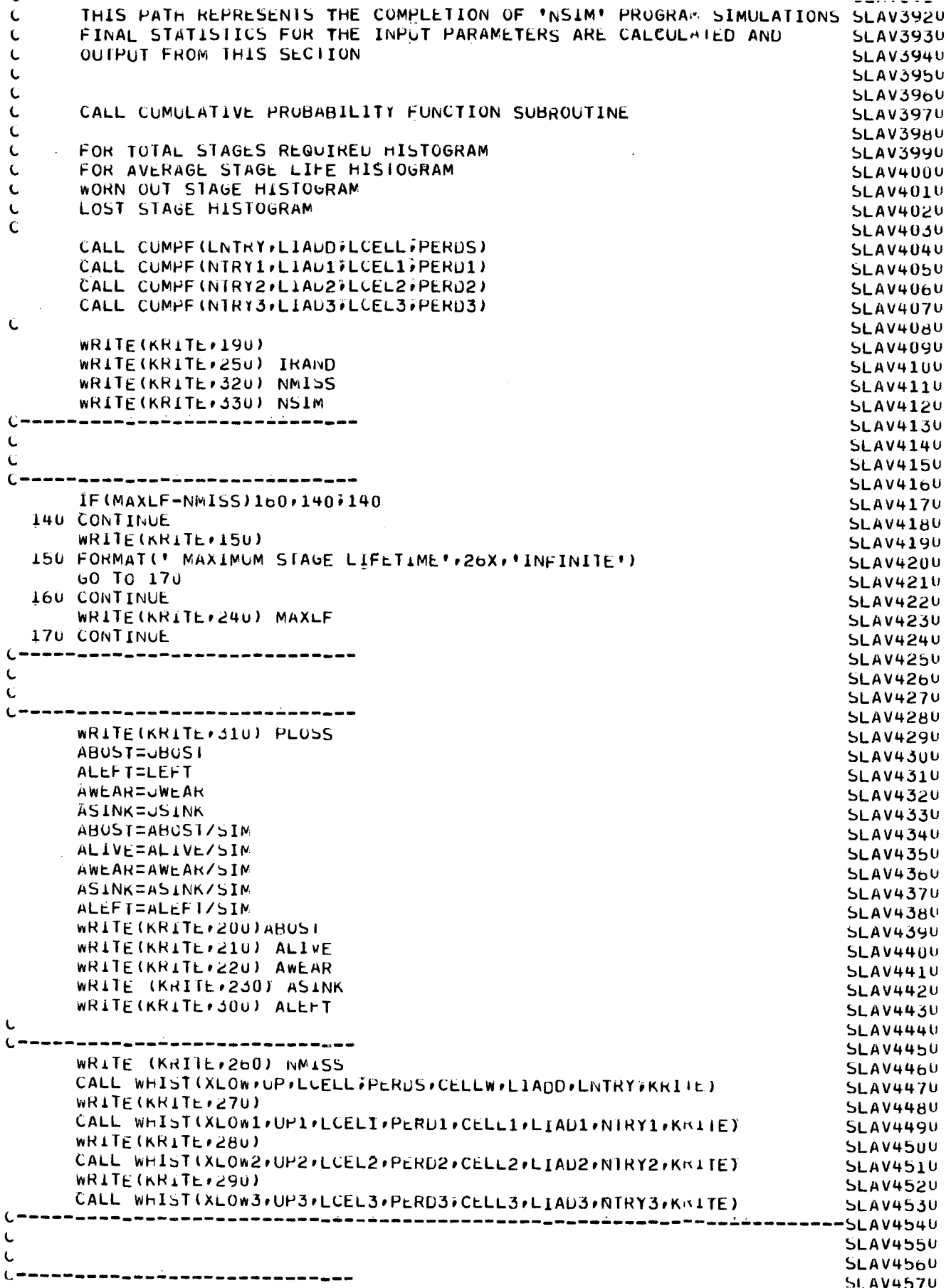

 $\frac{1}{\epsilon}$ 

SLAV4580 RECYCLE TO BEGINING OF PROGRAM AND SEE IF ANOTHER  $\mathbf{t}$ **SLAV4590** Ċ PARAMETRIC STUDY IS TO BE PERFORMED **SLAV4600** GO TO 10 **SLAV4610 SLAV4620**  $\mathbf{C}$ **SLAV463U**  $\overline{C}$ **SLAV4640**  $\ddot{\mathbf{C}}$ **SLAV4650** Ċ <u>\_\_\_\_\_\_\_\_\_\_\_\_</u>\_\_\_\_ L **SLAV467U** INPUTZOUTPUT FORMATS  $\mathbf{C}$ SLAV4680 Ċ **SLAV4690** 180 FORMAT(I10+F10.0+3110) **SLAV4700** 190 FORMAT (181) **SLAV4710** 200 FORMAT(\* AVERAGE NUMBER OF STAGES REQUIRED\*+13X+F10+0) **SLAV4720** 210 FORMAT(' AVERAGE STAGE LIFE'' 28X .F10.5) **SLAV4730** 220 FORMAT(\* AVERAGE NUMBER OF STAGES WHICH WEAR OUT\*+7X++10+5) **SLAV474U** 230 FORMAT(\* AVERAGE NUMBER OF STAGES WHICH ARE LOST\*\*7X\*F10.5) **SLAV4750** 240 FORMAT(\* MAXIMUM STAGE LIFETIME\*\*30X\*I4) **SLAV476U** 250 FORMAT(' RANDOM NUMBER SEED '+27X+110) 260 FORMAT(//) HISTOGRAM OF TOTAL NUMBER OF STAGES REQUIRED PERT+15+1 SLAV4770 **SLAV4780** IFLIGHT PROGRAM") **SLAV4790** 270 FORMAT(//' HISTOGRAM OF AVERAGE STAGE LIFE') SLAV4800 280 FORMAT(//\* HISTOGRAM OF WORN OUT STAGES\*) **SLAV481U** 290 FORMAT(//\* HISTOGRAM OF LOST STAGES\*) 300 FORMAT(\* AVERAGE NUMBER OF STAGES WHICH ARE STILL\*/\* OPERATIONAL ASLAV4820 **SLAV4830** IT THE END OF THE FLIGHT PROGRAM\*F2X+F10+5) 310 FORMAT(\* LUSS RATE (PERCENT)\*+27X+F1043) **SLAV4840** 320 FORMAT(' NUMBER OF FLIGHTS IN I COMPLETE PROGRAM', 7X/1107 **SLAV4850** SLAV486U 530 FORMAT(\* NUMBER OF COMPLETE PROGRAMS SIMULATED\*\*9X\*I10) **-SLAV4870** \_\_\_\_\_**\_\_\_\_\_\_\_\_\_\_\_\_** ----------------------------------- $\mathbf C$ **SLAV488U**  $\mathbf{C}$ **SLAV4890**  $\mathbf C$ **SLAV4900** 340 CONTINUE **SLAV4910 STOP SLAV4920** ENU

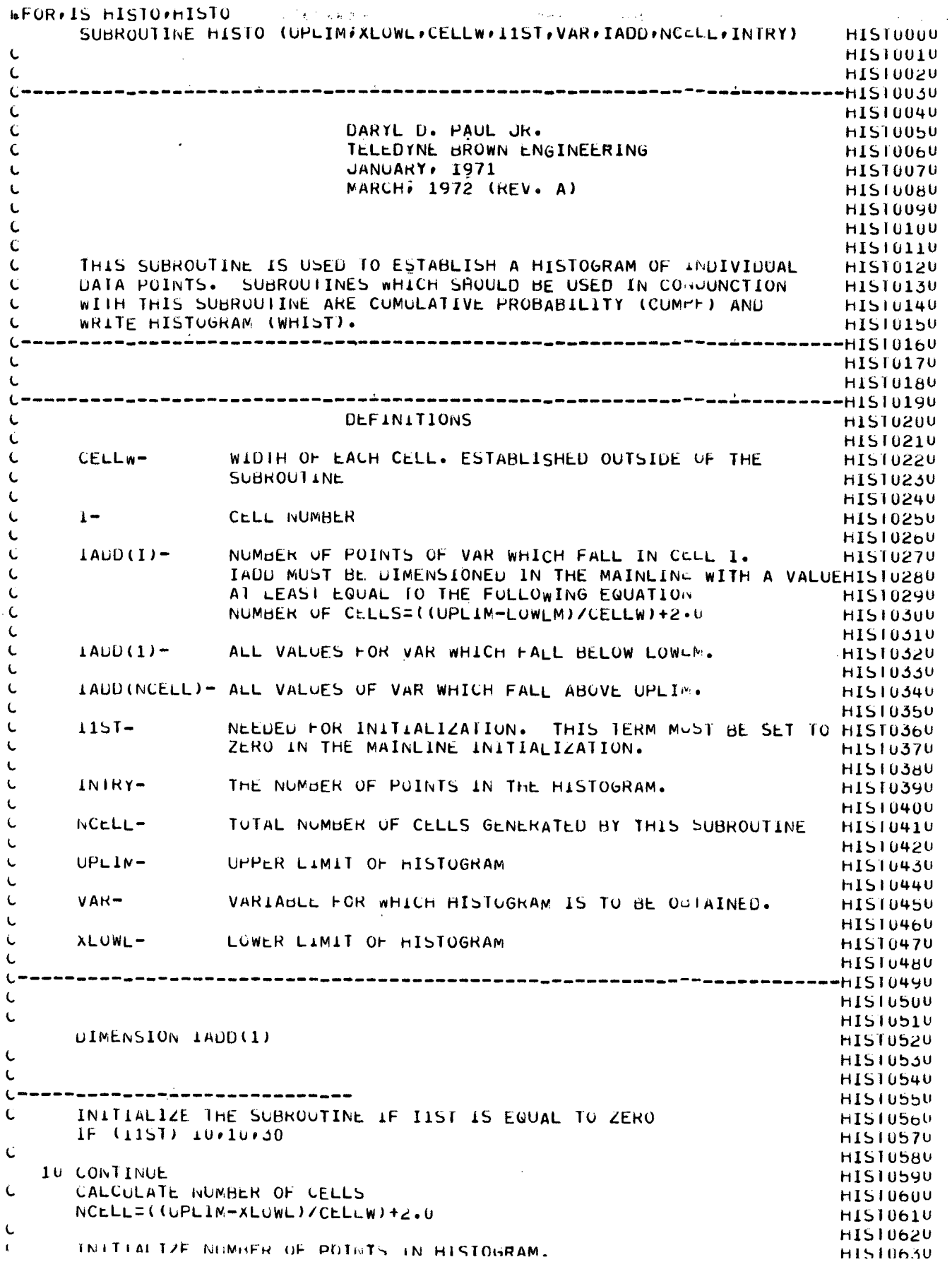

```
C-10
```
arra righta a que inversa a construír a seu a construír a que esterio a and a straight and INTRY=0 **HIS10640**  $\epsilon$ **HIST0650** Ċ INITIALIZE CONTENTS OF EACH CELL **HIS10660 DO 20 I=1.NCELL HIS10670**  $IAUD(T) = 0$ **HIS10680** 20 CONTINUE **HIST0690** Ċ HISTU700  $\mathbf{C}$ SET I1ST TO INDICATE INITIALIZATION COMPLETE **HIST0710**  $115$ I $\pm$ 10 **HIST0720** HIS10730  $\mathbf C$ **HIS10740** Ċ. **HIST0750**  $\epsilon$ **HIS10760**  $\mathbf C$ **HIST6770** C THE SUBROUTINE WILL START AT THIS POINT EVERY TIME AFTER THE FIRSTHIST0790  $\mathbf{C}$ Ċ. **HIS10810** C. **HIS10820**  $\label{eq:subspace} \begin{smallmatrix} \textbf{L} & \textbf{m} & \textbf{m} & \textbf$ **HIS10830** 30 CONTINUE **HISTU84U** NUMBER OF POINTS IN HISTOGRAM C **HISTU850** INTRY=INTRY+1.0 **HISTUB6U HIS10870**  $\mathbf{C}$ HIST0880 Ċ. **HIST0890**  $($ "-----\_\_\_\_\_\_\_\_\_\_\_\_\_\_\_\_\_\_\_\_\_\_\_\_\_\_\_\_ HIS10900 INTITALIZE A VALUE TO TEST WHICH CELL VAR IS IN.  $\epsilon$ **HIST0910** TEST = XLOWL **HIST0920**  $\label{eq:subspace} \begin{smallmatrix} \bullet\texttt{m} & \bullet\texttt{m} & \bullet\texttt{m}$ **HIST0930**  $\epsilon$ **HIST0940**  $\mathbf{C}$ **HIST0950** .<br>L=============================== **HIS10960**  $\mathbf{C}$ THE FOLLOWING DO LOOP DETERMINES WHICH CELL THE VARIABLE IS IN. **HIS10970**  $N = NCELL - 1$ **HIST0980**  $10601=1...$ **HIS10990** IF (VAR-TEST) 40,40,50 **HIS11000** C THE VARIABLE IS IN CELL 1 **HIS11010** 40 CONTINUE **HIS11020**  $I$ AUD(I)= $I$ ADD(I)+1 **HIS11030 RETURN** HIS11040  $\mathbf{C}$ THE VARIABLE IS NOT IN CELL 1 **HIS11050** SET TEST FOR NEXT CELL  $\mathbf{t}$ . **HIST1060** 50 CONTINUE **HIST1070** TEST=TEST+CELLW **HIS11080** 60 CONTINUE **HIST1090**  $($ =============================== **HIST11UU**  $\mathbf{C}$ **HIS11110**  $\epsilon$ **HIST1120**  $C$ -----------------------------**HIST1130** IF THE VARIABLE IS IN NONE OF THE ABOVE CELLS IT IS C. **HIST1140** ABOVE THE UPPER LIMIT Ċ **HIST1150**  $1$ AUD (NCELL) =  $1$ AUD (NCELL) +  $1$ HIST1160 Ċ. **HIST1170**  $\epsilon$ **HIST1180**  $\{$ -----------------------------**HIST1190**  $\epsilon$ **HIS11200**  $\mathbf{C}$ HIS11210 **RETURN HIS11220** ENU. HIS11230

**WEORFIS CUMPE CUMPE CUMP0000** SUBROUTINE CUMPF (INTRY:IADD;NCELL:PERDS) CUMP0010  $\epsilon$ , ちんやミキッチっちゃそうちっこう りんこうちゅうりょう トラクラージング こうこうしょうか トランス こうしゃ ちょうじゅん  $---CUMP0020$  $($  – – CUMPU03U Ċ  $CUMPOO40$ TELEDYNE BROWN ENGINEERING C FRED J. GHIGLIERI CUMP0050 Ċ **CUMP0060** DARYL D. PAUL JR. C CUMP007U **APRIL: 1971** C **CUMP0080** MARCH, 1972 (REV.A) Ċ CUMP0090  $\mathsf{C}$ CUMP0100 C C SUBROUTINE TO CALCULATE PROBABILITY FOR CUMMULATIVE CUMP0110 C PROBABILITY FUNCTION. THIS SUBROUTINE IS USED IN CONJUNUITON WITH CUMP0120 C THE SUBROUTINE HISTOGRAM (HISTO). **CUMP0130**  $\mathcal{C}$  $-CUMPI40$ CUMP0150 Ċ CUMP016U Ċ -CUMP017U DEFINITIONS **CUMPU18U** Ċ CUMP0190 Ċ AUDII) - CONVERT INTEGER IADDII) TO REAL NUMBER CUMP020U Ċ CUMPU210 Ċ CUMPU22U ENTRY - CONVERT INTEGER INTRY TO REAL NUMBER C CUMP0230 Ċ IADD(1) - NUMBER OF POINTS OF VARIABLE WHICH FALL IN CELL I **CUMP0240** C **CUMP0250** C CUMP0260 INTRY - NUMBER OF POINTS IN HISTOGRAM L CUMP0270 Ċ CUMP028U NCELL - TOTAL NUMBER OF CELLS IN HISTOGRAM Ċ CUMP0290 Ċ PERDS - PERCENT OF CUMMULATIVE PROBABILITY FUNCTION TO GELL I CUMPU300  $\mathbb{C}$ CUMP6310 U TEMP - FEMPORARY STORAGE OF TOTAL CUMMULATED POINTS IN HISTOGRAM **CUMP0320** -CUMPU330 CUMP034U Ċ. CUMPU350  $\mathbf{C}$ CUMP0360 (============================= C NOTE - ADD(1) MUST BE DIMENSIONED IN THIS SUBROUTINE **CUMP0370 CUMP0380** NUTE - IALDII) MUST BE DIMENSIONED IN MAINLINE  $\mathbf{C}$ NUTE - PERDS(1) MUST BE DIMENSIONED IN MAINLINE **CUMP0390**  $\mathbf{C}$ CUMP0400  $\mathbf{t}$ . CUMP0410 DIMENSION IAUD(1), PERDS(1) CUMP0420 DIMENSION ADU(2005) CUMP0430 ----------------------------Ü. CUMP0440 Ċ. CUMP0450 Ċ (------------------------------CUMP0460 CUMP0470 CHECK TO SEE IF DIMENSION FOR THE C INTERNAL VARIABLE 'AUD' IS LARGE CUMP0480 **C CUMPU490 ENOUGH.** Ú CUMPU500  $IF(NCELL-2005)30.30.10$ **CUMPUSIU** 10 CONTINUE CUMPU52U NUMB=NCELL-2005 CUMP0530 WRITE(6,20) NUMB 20 FORMAT(1xi20(\*\*\*),\* THE DIMENSION OF ADD IN SUBROUTINE CUMPF **CUMPUS40** IMUST BE INCREASED BY AT LEAST /21X+14+ TO ACCOMODATE THE NUMBER CUMP0550 20F CELLS GENERATED BY THE HISTOGRAM SUBROUTINE !! **CUMP0560** CUMPU57U 30 CONTINUE (\_\_\_\_\_\_\_\_\_\_\_\_\_\_\_\_\_\_\_\_\_\_\_\_\_\_\_\_\_\_\_\_\_\_ **CUMPU580 CUMP0590** Ċ. CUMP0600  $\mathsf{C}$ CUMP0610  $C -$ -----------<del>--------</del> **CUMP0620** FLUAT THE NUMBER OF DATA PUINTS IN THE HISTOGRAM C CUMP0630 FNIRY = INTRY

```
and a contract of the contract of the contract of the contract of the contract of the contract of the contract of the contract of the contract of the contract of the contract of the contract of the contract of the contract
 (;m=============================
 C.
 Ċ
 C ------------------------
\mathbf CFLUAT EACH POINT IN THE HISTOGRAM ARKAY
              DO 40 I = 1.NCELL
              ADU(I) = IADU(I)40 CONTINUE
\label{eq:subspace} \hat{C} = \textit{nonlocal} \, \textit{nonlocal} \, \textit{nonlocal} \C.
\mathbf CC – –
                      "a=a*a====a====<del>a</del>===a=
\mathsf{C}ESTABLISH CUMULATIVE PROBABILITY OF TRE FIRST CELL
            PERDS(1) = ADD(1) / ENTRY(==============================
Ċ.
Ċ
C --a-==______________________
Ċ
             INITIALIZE ACCUMULATUR
             TermP = AUD(1)L ---------------------------
\epsilon\mathbf{C}\mathbf{C}'u-------------------------
             CALCULATE THE CUMULATIVE PROBABILITY OF THE OTHER CELLS
\epsilon0050 = 2 MCELL
             TEMP = TEMP + ADU(U)
             PERDS (J) = TEMP / ENIRY
      50 CONTINUE
( ===============================
C
\epsilonRETURN
             ENU
```
 $\ddot{\phantom{a}}$ 

CUMPU64U CUMPU650 **CUMPU66U CUMP0670 CUMPU680 CUMPU690** CUMP0700 CUMP0710 CUMP0720 CUMP0730 CUMP0740 CUMP0750 CUMPU76U CUMP0770 CUMP0780 CUMP0790 **CUMP0800 CUMP0810** CUMP0820 **CUMPUBSU** CUMPU840 **CUMPUBSU** CUMP0860 CUMP0870 **CUMPUBBU** CUMP0890 CUMP0900 CUMP0910 CUMP0920 CUMPU930 CUMP0940 CUMP0950 CUMP0960

CUMP0970

200 L

 $C-13$ 

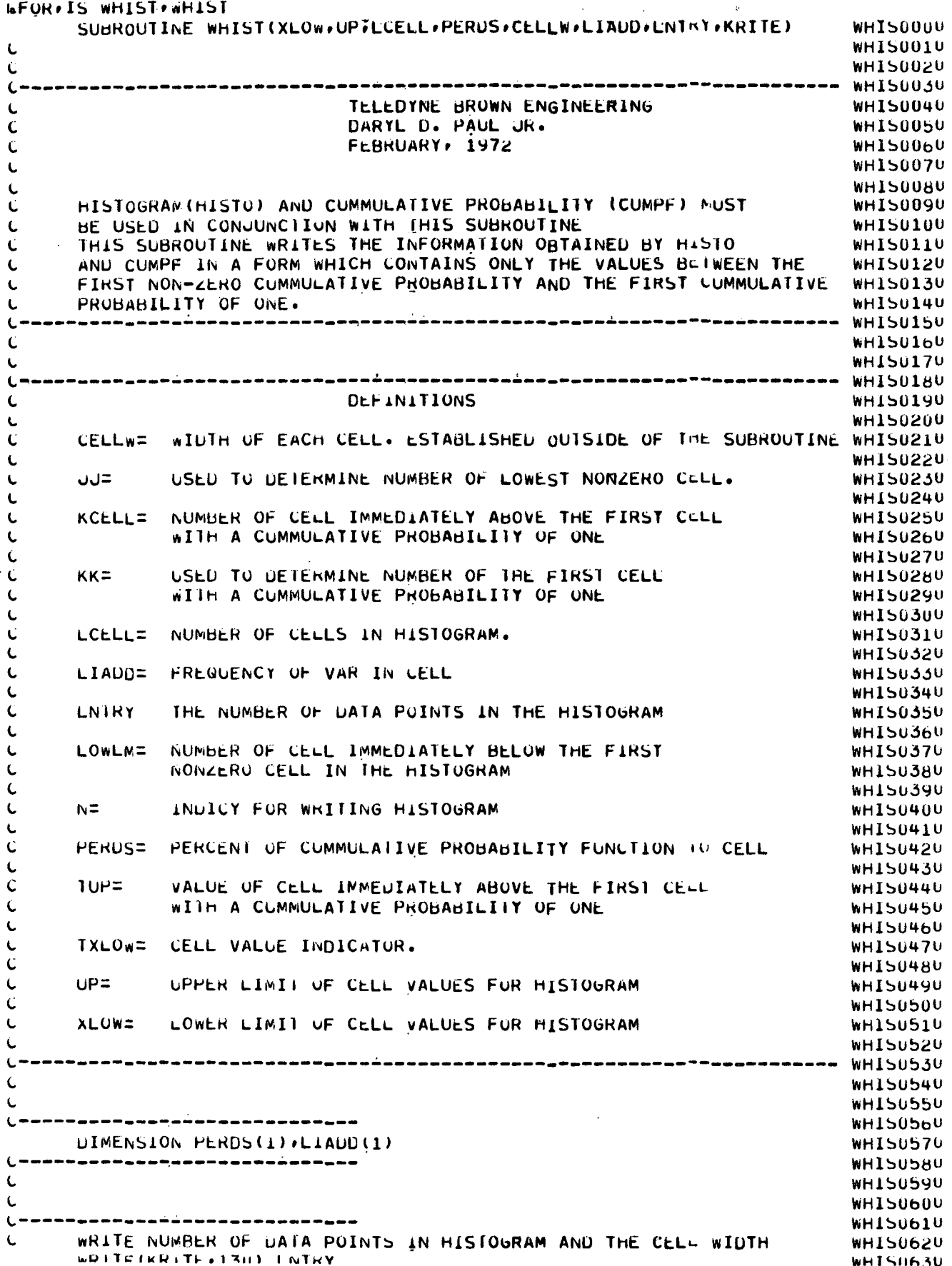

 $\ddot{\phantom{a}}$ 

 $\frac{1}{2}$ 

**HIVATE VISITATE FAUUF COLLINE** WRITE(KRITE,160) CELLW WHISU640 Ċ. \_\_\_\_\_\_\_\_\_\_\_\_\_\_\_\_\_\_\_\_\_\_ **WHISU65U**  $\mathsf{C}$ **WHIS0660**  $\mathbf C$ **WH150670**  $C - -$ ----------**WHISU68U** SET CELL VALUE INDICATOR TO ONE CELL WIDTH LESS TRAN LOWER LIMIT WHISO690 Ł. **TXLOW=XLOW-CELLW** WHISU700 TUP=UP **WH150710**  $\mathsf{L}$ ---------------------------**WHIS0720**  $\mathbf{C}$ **WH150730**  $\mathbf{C}$ **WH150740** ( ============================= WHISU750 FIND THE FIRST CELL WITH A FREQUENCY GREATER THAN ZERO L WHIS0760  $0020$  JJ=1, LCELL WHISU77U IF (PERUS (JJ)) 10, 10, 30 WHISU780 10 CONTINUE WHIS0790 TXLOW=TXLOW+CELLW **WHIS0800** 20 CONTINUE **WH150810 WHIS0820** Ċ. **WHIS0830** Ċ **WH150840**  $\epsilon$ **WH150850**  $\epsilon$ ESTABLISH AND SET LOWER LIMIT CELL NUMBER INDICATOR **WHIS0860** 30 CONTINUE **WHIS0870** IF( $JJ - 1$ ) 40,40,50 WHIS0880 40 CONTINUE **WHIS0890** TXLOW=TXLOW+CELLW WHISU900 **LOWLMEUU** WHISU910 GO TC 60 **WHISU920** 50 CONTINUE **WHISU93U**  $LOWLN=UU-1$ **WHISU940** 60 CONTINUE WHIS0950 (\*\*\*\*\*\*\*\*\*\*\*\*\*\*\*\*\*\*\*\*\*\*\*\*\*\*\*\*\*\* **WHIS0960** L. WHISU970 Ċ **WHISU98U**  $L - -$ -\_-\_-\_\_\_\_\_\_\_\_\_\_\_\_\_\_\_\_\_ **WHIS0990** FIND FIRST CELL WITH A CUMMULATIVE PROBABILITY OF ONE  $\mathbf{L}$ WHIS1000 DO 70 KK=1, LCELL **WHIS1010** IF (PERUS (KK)-1.00) 70,80780 **WHIS1020** 70 CONTINUE **WHIS1030**  $\mathsf{C}$ --------------------------WHIS1040 **L** WHIS1050  $\mathbf{C}$ WHIS1060  $C -$ \_\_\_\_\_\_\_\_\_\_\_\_\_\_\_\_\_\_\_\_\_\_\_\_\_\_\_\_\_\_ **WHISI070 L** ESTABLISH AND SET UPPER CELL NUMBER INDICATOR **WHISIOBU** 80 CONTINUE **WHIS1090** IF (KK-LCELL)90,100,100 **WHISTINU** 90 CONTINUE WHIS1110 KCELL=KK+1 WHIS1120  $KK = (LCELL-2) - KK$ **WH151130** TUP=TUP-KK\*CELLW WHIS1140 60 TO 110 WHIS1150 100 CONTINUE WHIS1160 **KCELL=KK WHIS1170** TUP=UP+CELLW **WHISI18U** ---------*-*--------------**WHIS1190** C WHIS1200  $\mathbf{C}$ **WHIS1210**  $\mathbf{C}$ **WHISI220** WRITE THE NUMBER OF DATA POINTS ABOVE AND BELOW THE OFFER Ċ. **WHIS1230** AND LOWER LIMITS OF THE PRINTED OUTPUT OF THE HISTOGRAM L **WHIS1240 110 CONTINUE WH151250** WRITE(KRITE+140) EXLOW+LIADU(LOWLM) WHIS126U WRITE (KRITE+170) TUP+LIADD (KCELL) **WH151270** WRITE(KRITE,180) WHIS1280 (;=============================== **WH151290** 

T

 $\lambda$ 

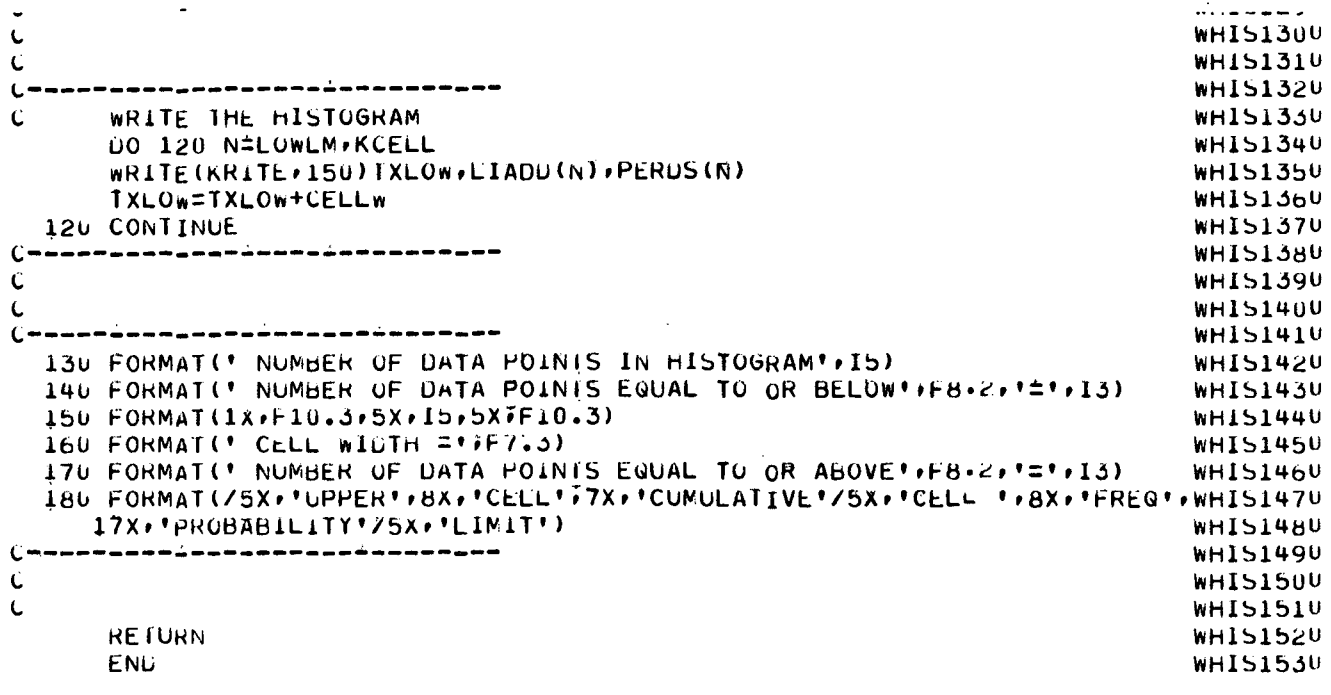

 $\frac{1}{2}$ 

 $C-16$ 

**WFURFIS URANDFURAND** FUNCTION URANDINK) NR=NR\*316251  $\mathbf{C}$ THE VALUE 15(2 TO THE 35 PUWER) +I IF(NR) 10,10,20

- 10 NR=NR+34359738367
- 20 RN=NR URAND=RN/343597384.E2

**RETURN** 

ENU

 $\mathcal{L}_{\mathrm{max}}$ 

 $\sim$ 

**URANDOUU** URAN0010 **URANDU20 URANUD3U** URAN0040 URAN0050 **URANDO6U** URANU070 **URANOUSU** 

 $\mathcal{L}$ 

 $C-17$ 

MSFC-RSA, Ala